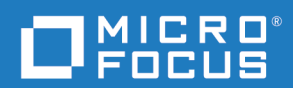

# PVCS Version Manager Command-Line Quick Reference Guide

Copyright © 2021 Micro Focus or one of its affiliates.

The only warranties for products and services of Micro Focus and its affiliates and licensors ("Micro Focus") are as may be set forth in the express warranty statements accompanying such products and services. Nothing herein should be construed as constituting an additional warranty. Micro Focus shall not be liable for technical or editorial errors or omissions contained herein. The information contained herein is subject to change without notice.

Product version: 8.6.3

Last updated: January 15, 2021

The most recent edition of this manual (with errata included) can be downloaded here: <https://www.microfocus.com/documentation/pvcs-version-manager/8.6.3/VMCLIQR.pdf>

# **Table of Contents**

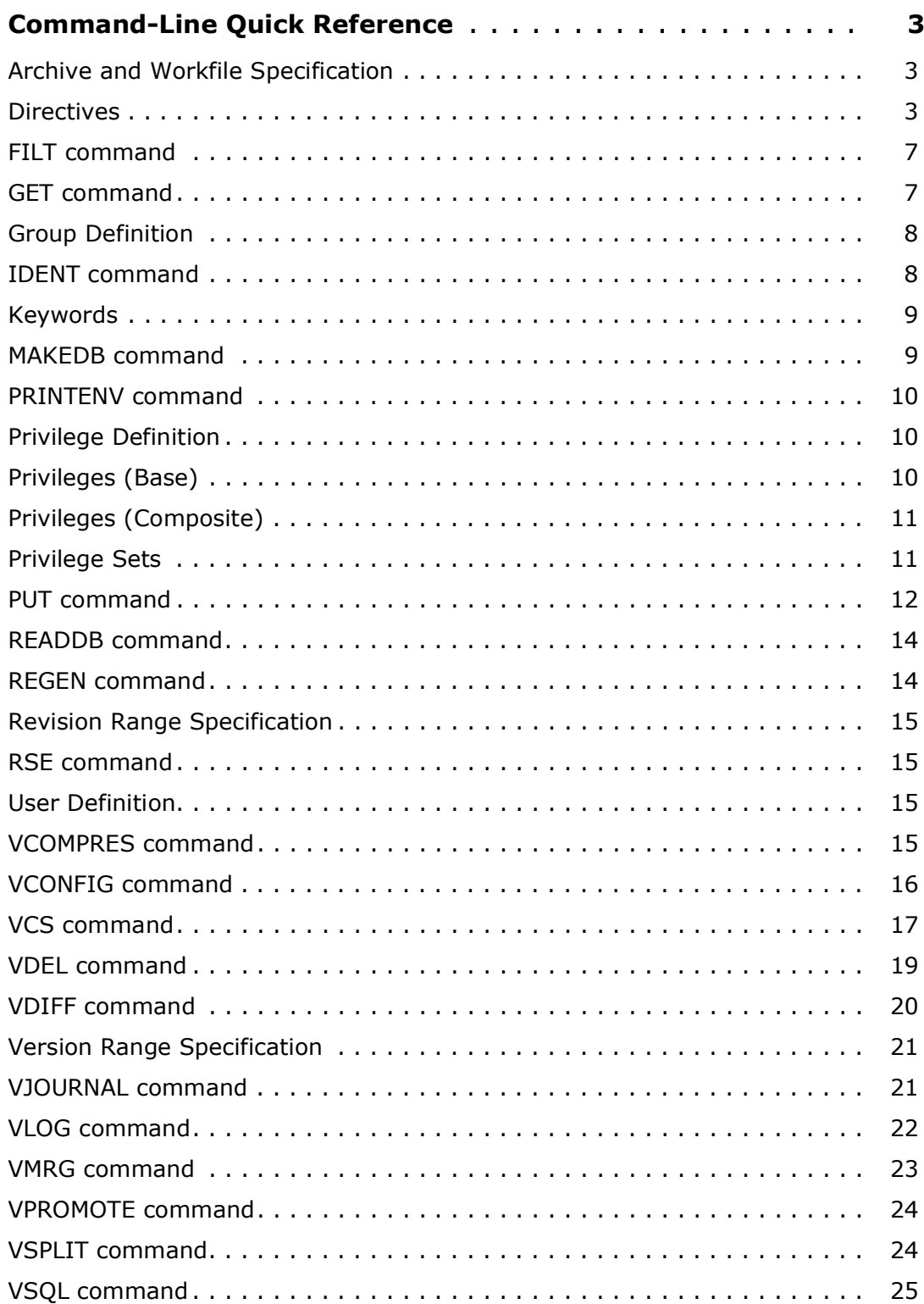

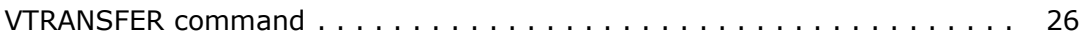

# <span id="page-4-0"></span>**Command-Line Quick Reference**

#### <span id="page-4-1"></span>**Archive and Workfile Specification**

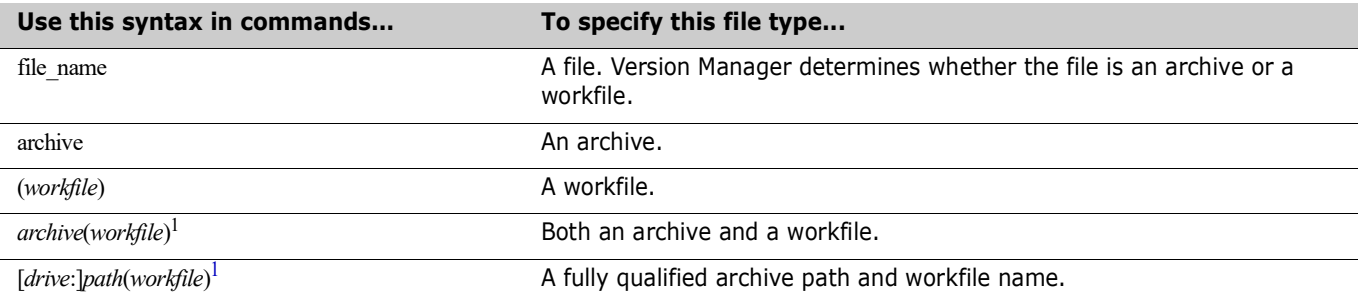

<span id="page-4-3"></span>1. To use the command-line interface on a file name containing special characters (such as left or right parenthesis characters), make sure that the separator characters defined to separate the archive and workfile name or path name are *not* characters used in a file name. For more information, see the *Command-Line Reference Guide*.

#### <span id="page-4-2"></span>**Directives**

The following table lists the Command-Line Directives. There are two types of directives: those that apply only during archive creation and those that apply during general operations. Some in the latter category may also apply during archive creation. The two types are distinguished in the **Type** column by **AC** (archive creation) and **O** (general operations) labels.

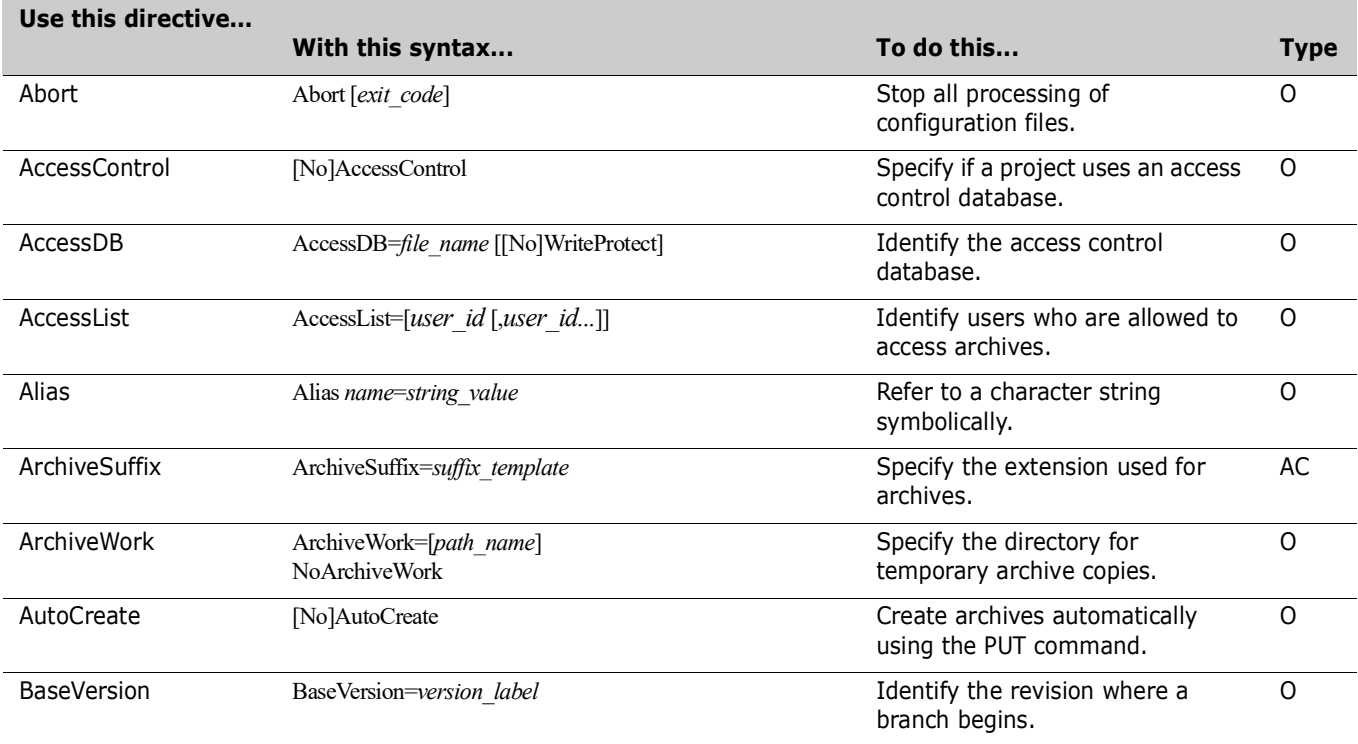

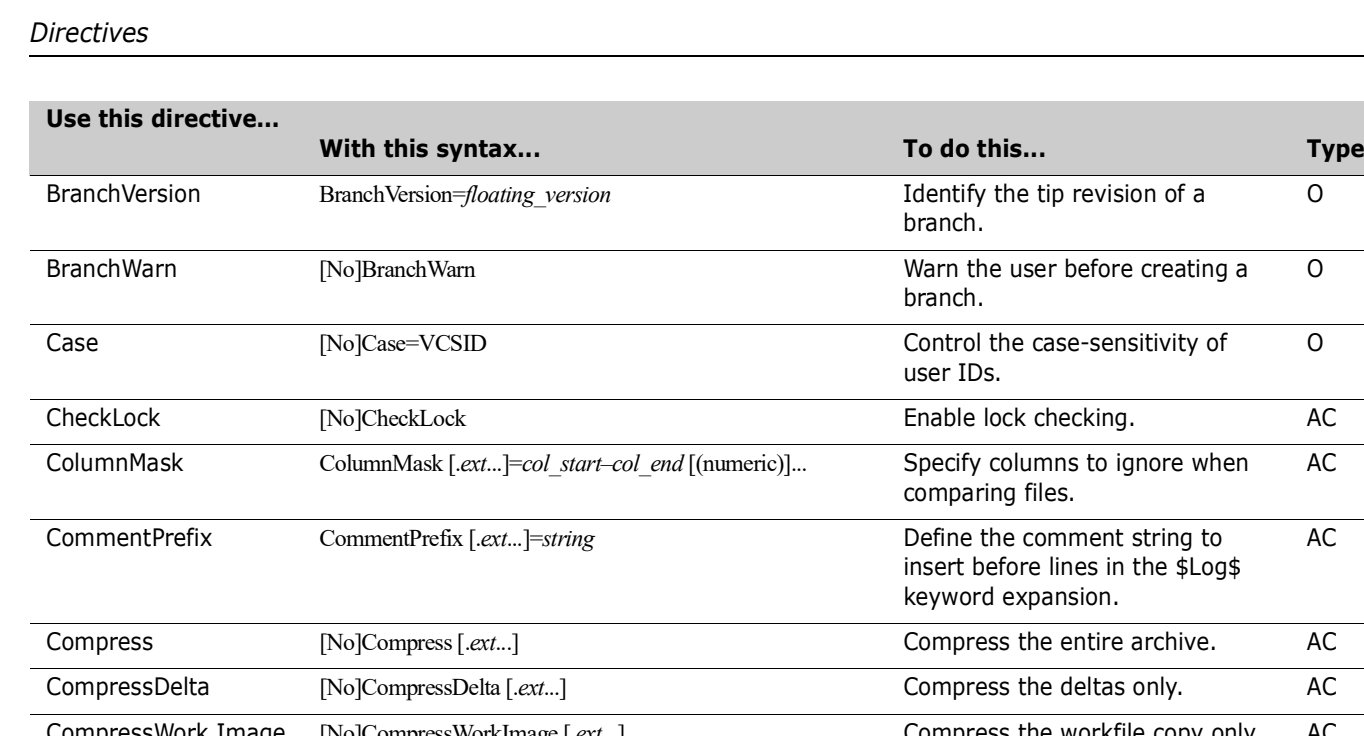

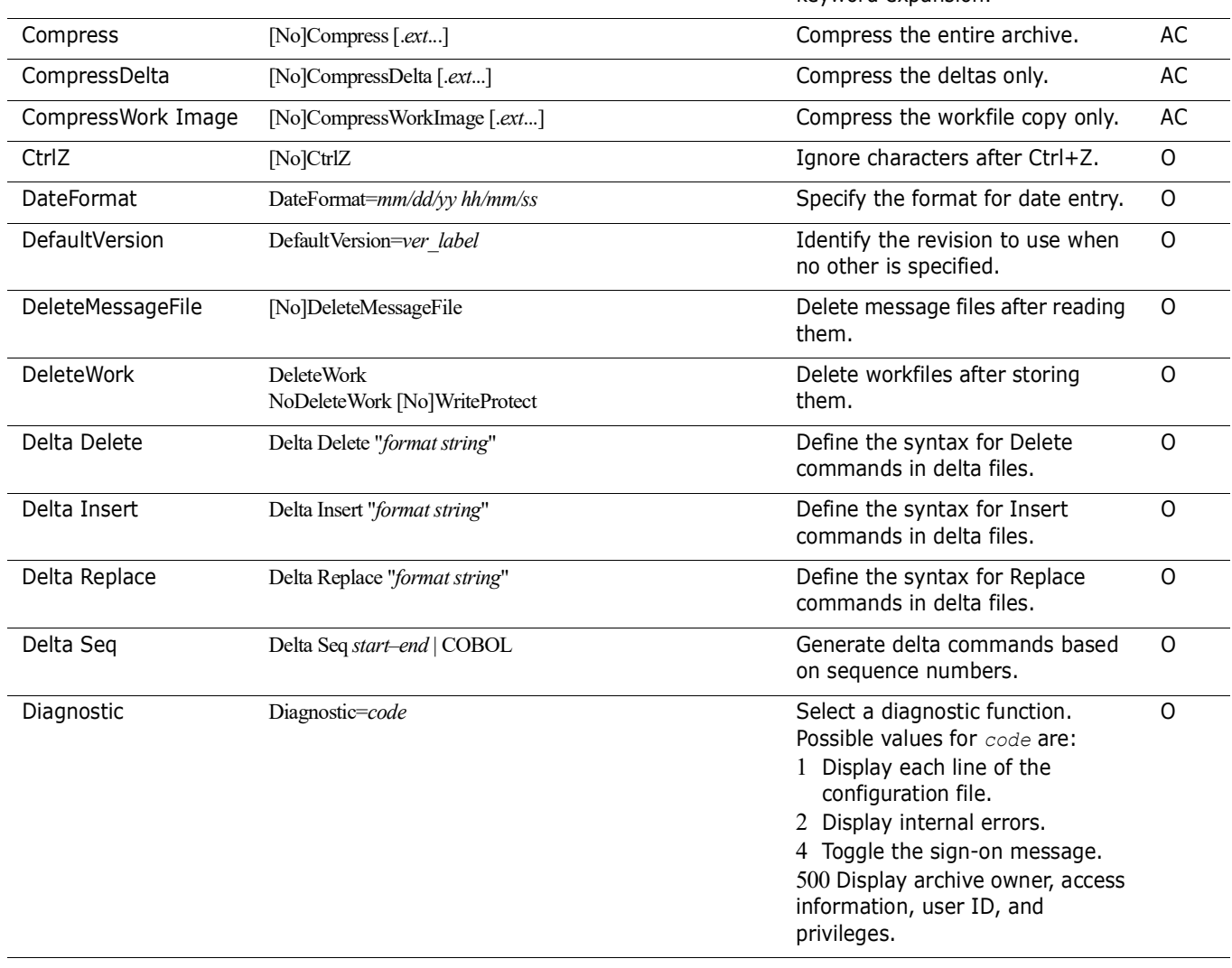

 $\overline{\circ}$ 

O

 $\overline{0}$ 

AC

AC

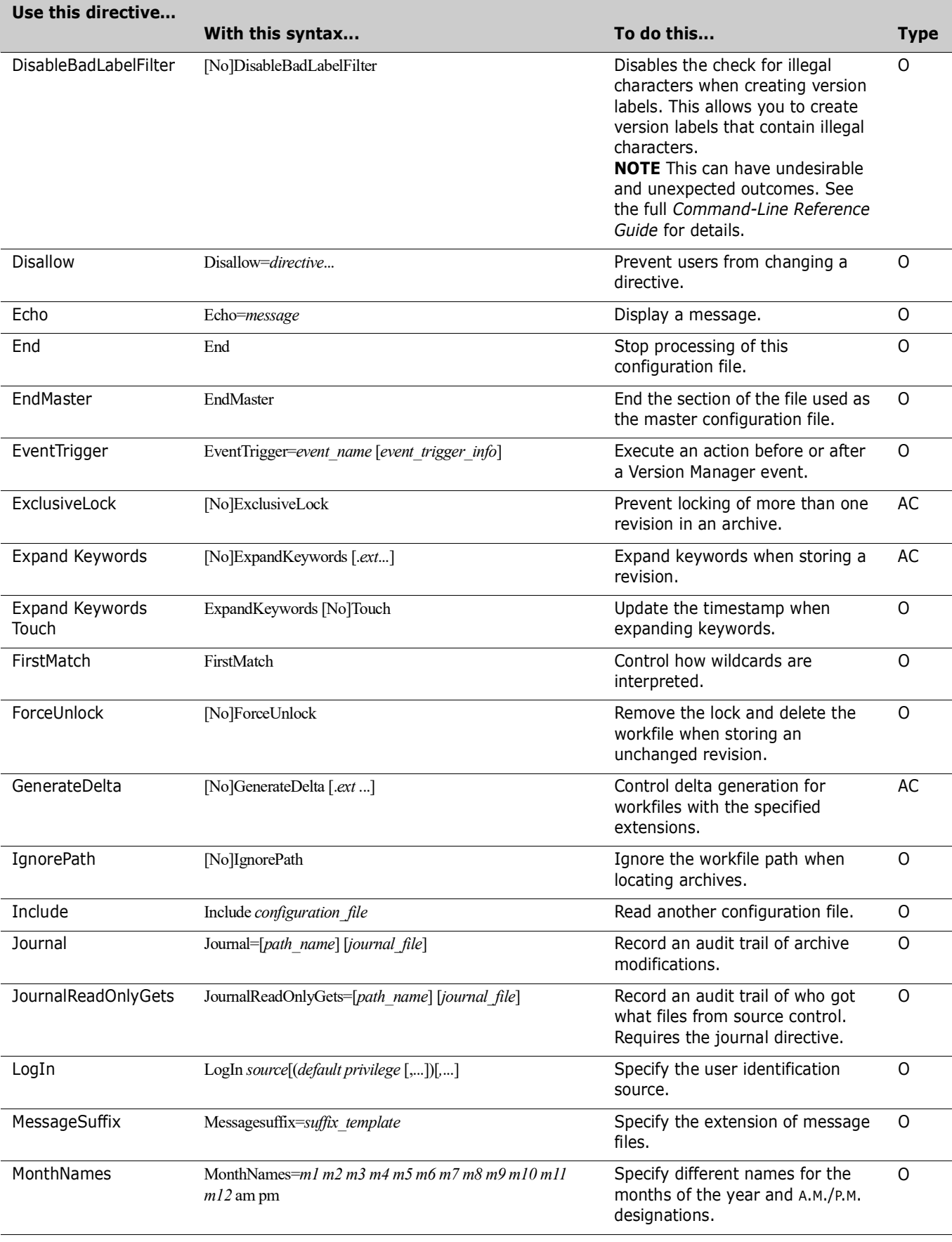

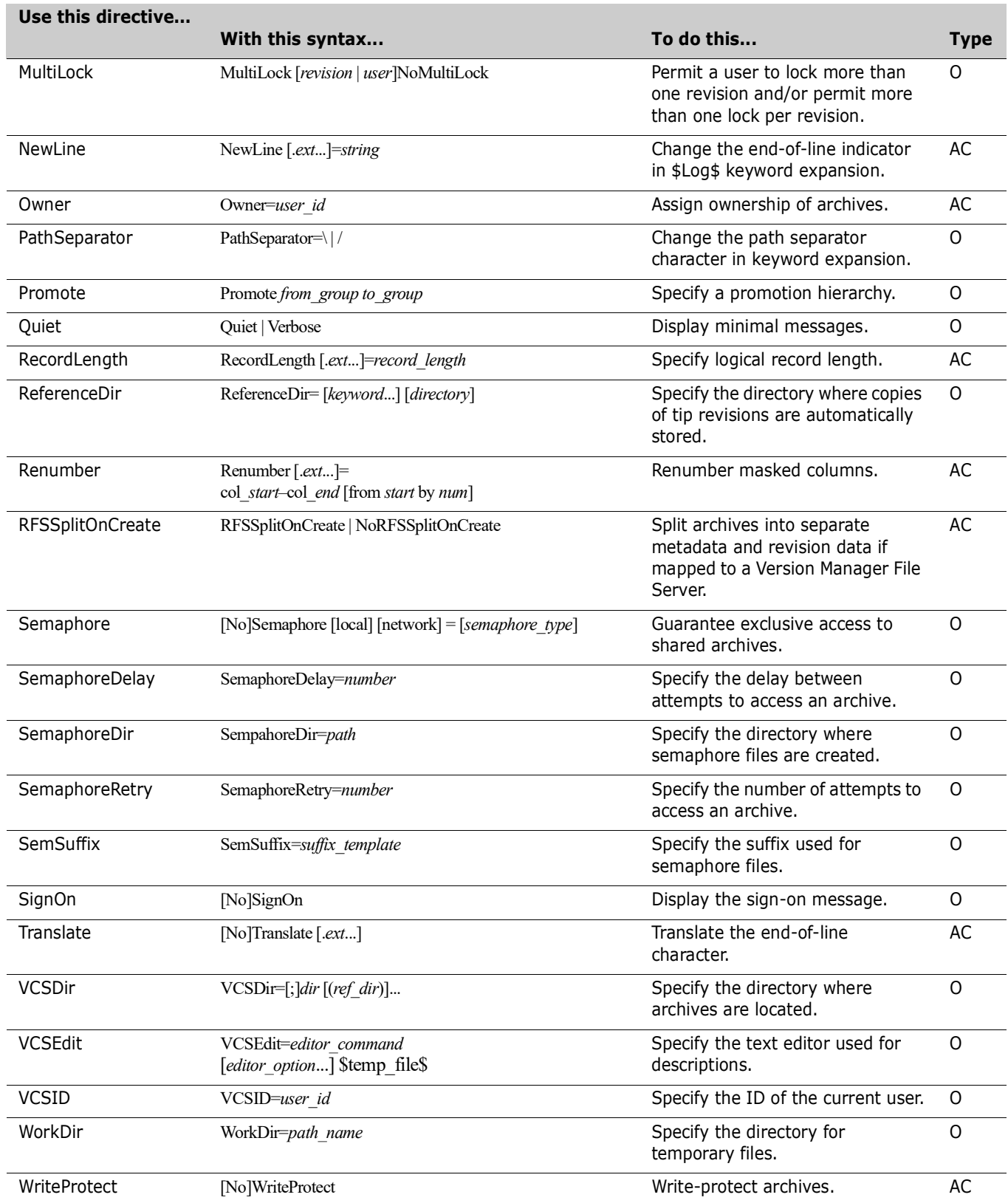

#### <span id="page-8-0"></span>**FILT command**

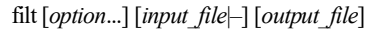

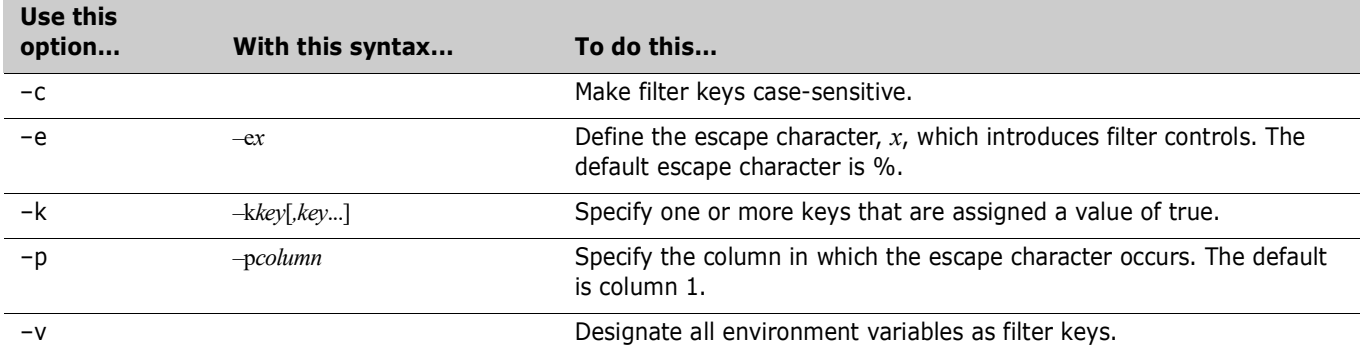

#### <span id="page-8-1"></span>**GET command**

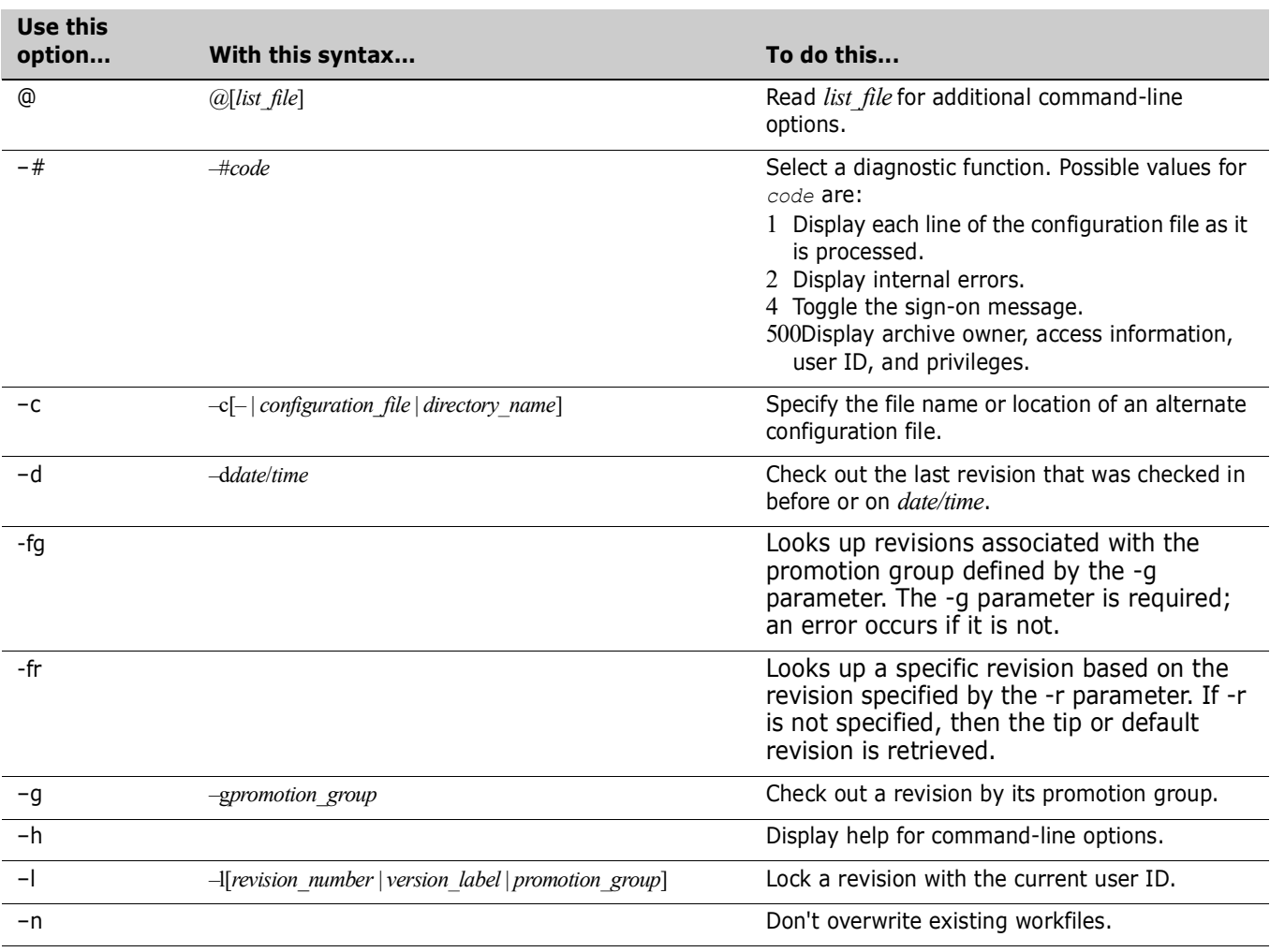

get [*option...*] *file\_name...*

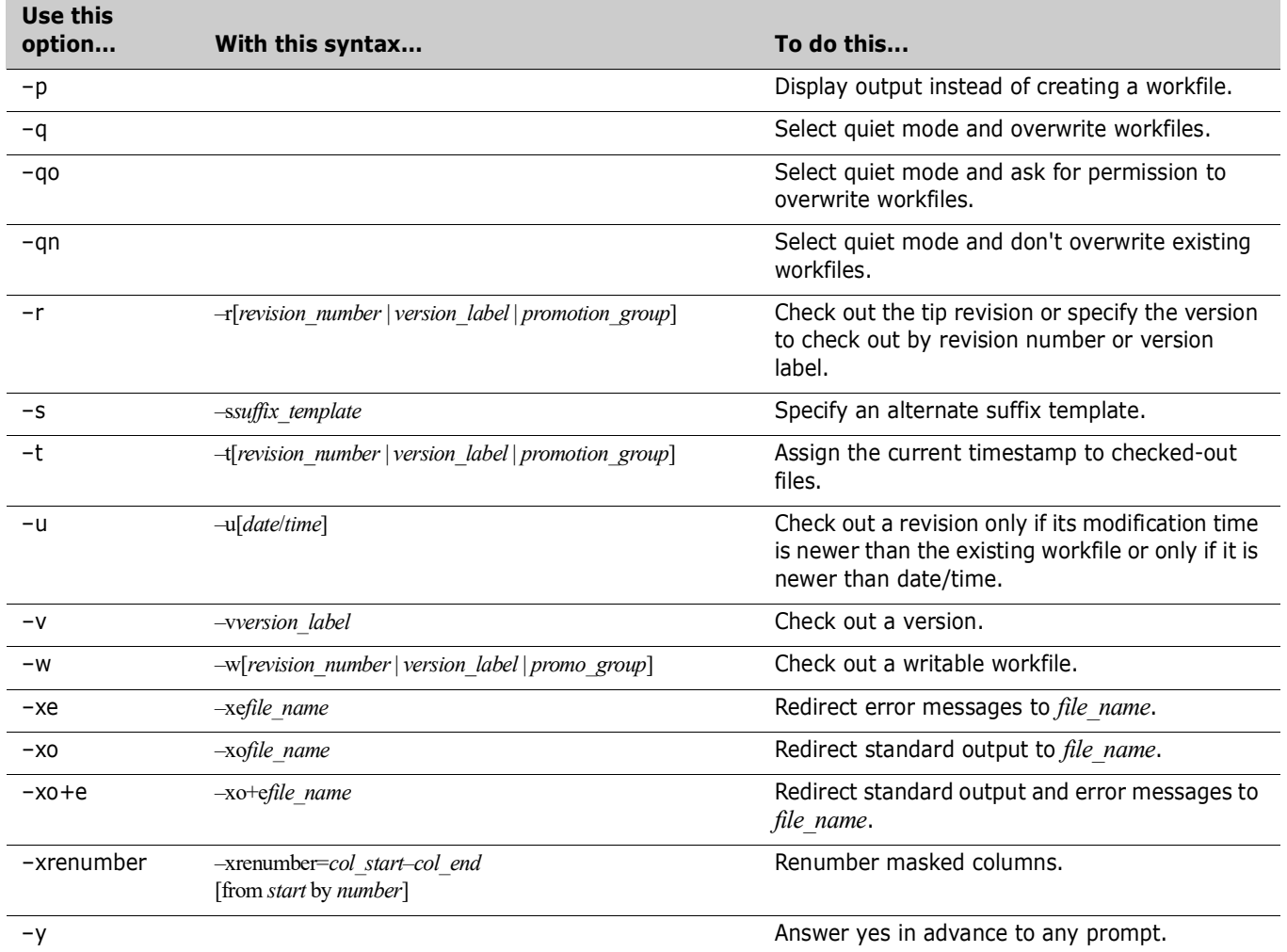

#### <span id="page-9-0"></span>**Group Definition**

group [=] *group\_name* [(*privilege...*)] [:] [*member...*]

#### <span id="page-9-1"></span>**IDENT command**

ident [*option*...] [*file\_name*...]

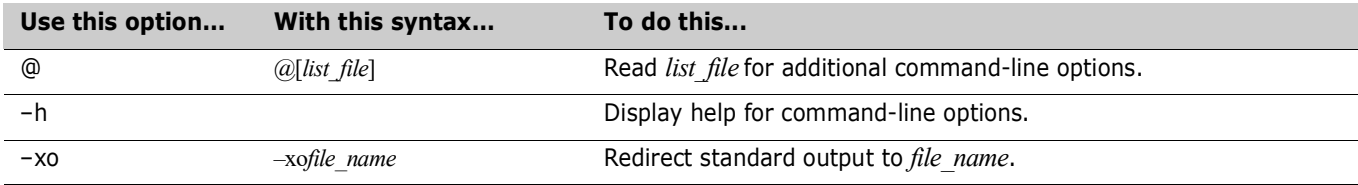

# <span id="page-10-0"></span>**Keywords**

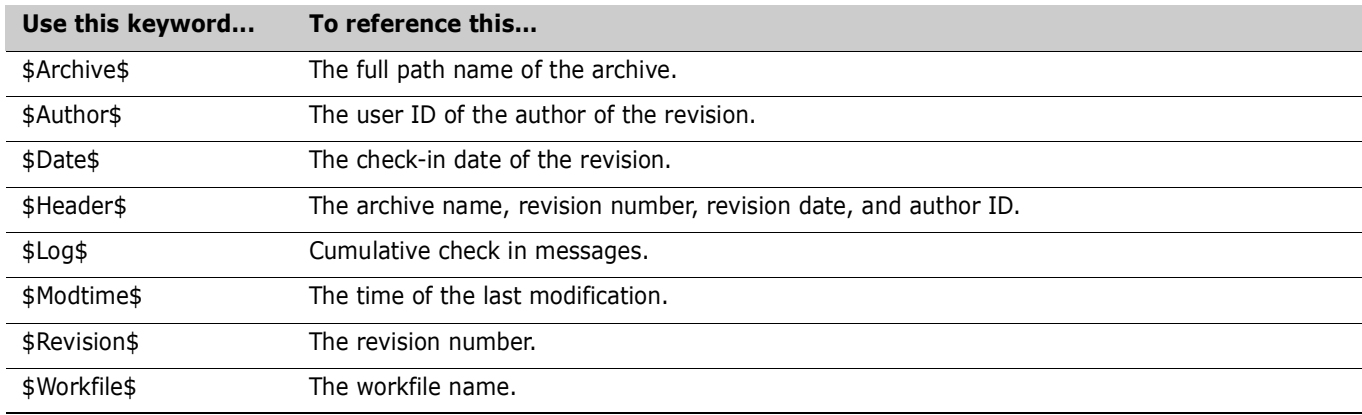

#### <span id="page-10-1"></span>**MAKEDB command**

makedb [*option*...] [*file\_name*...]

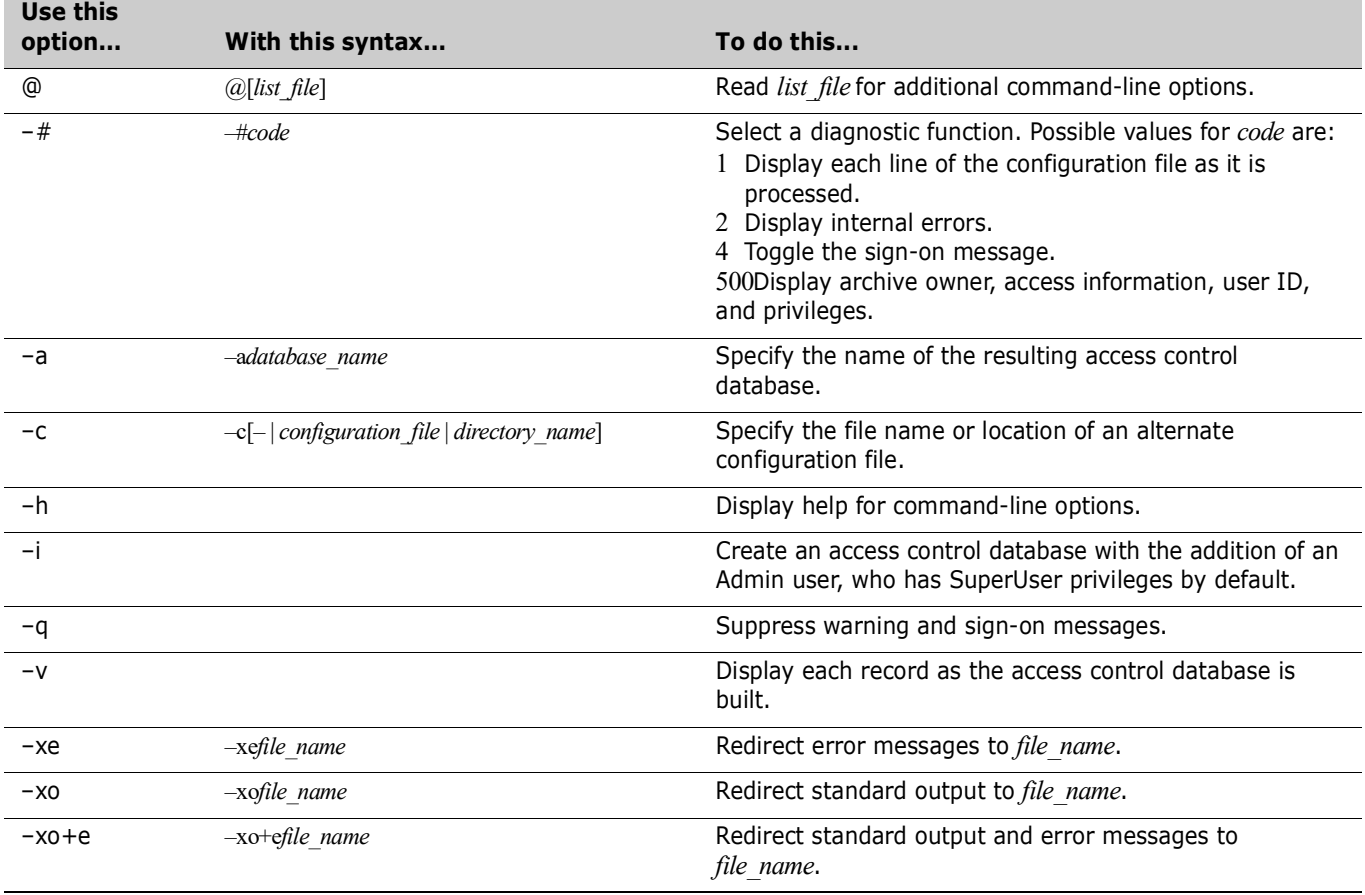

#### <span id="page-11-0"></span>**PRINTENV command**

printenv [*variable*...]

# <span id="page-11-1"></span>**Privilege Definition**

privilege [=] *privilege\_name*: *component[,component...*] [*:promo\_group*[,*promo\_group...*]]

# <span id="page-11-2"></span>**Privileges (Base)**

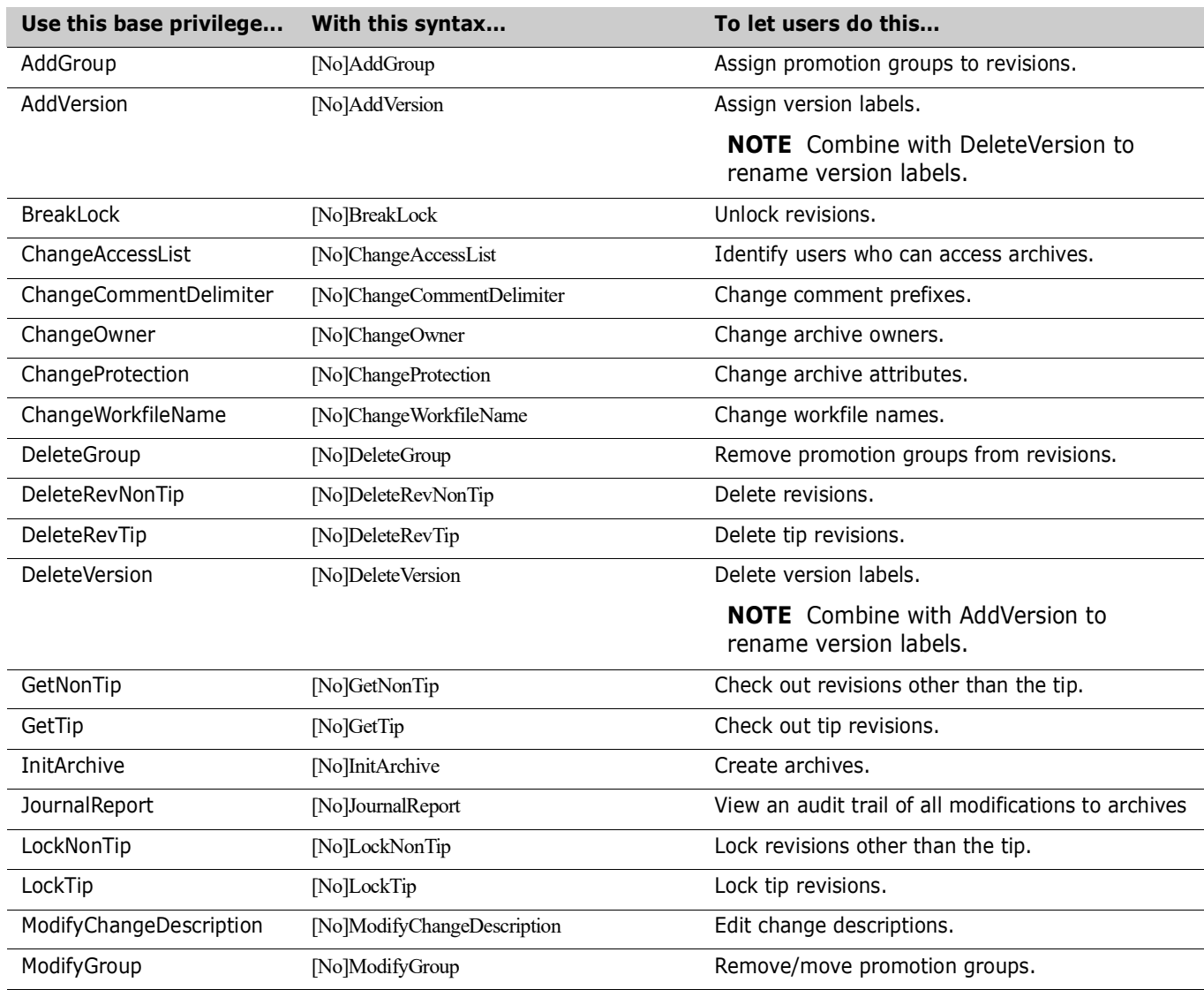

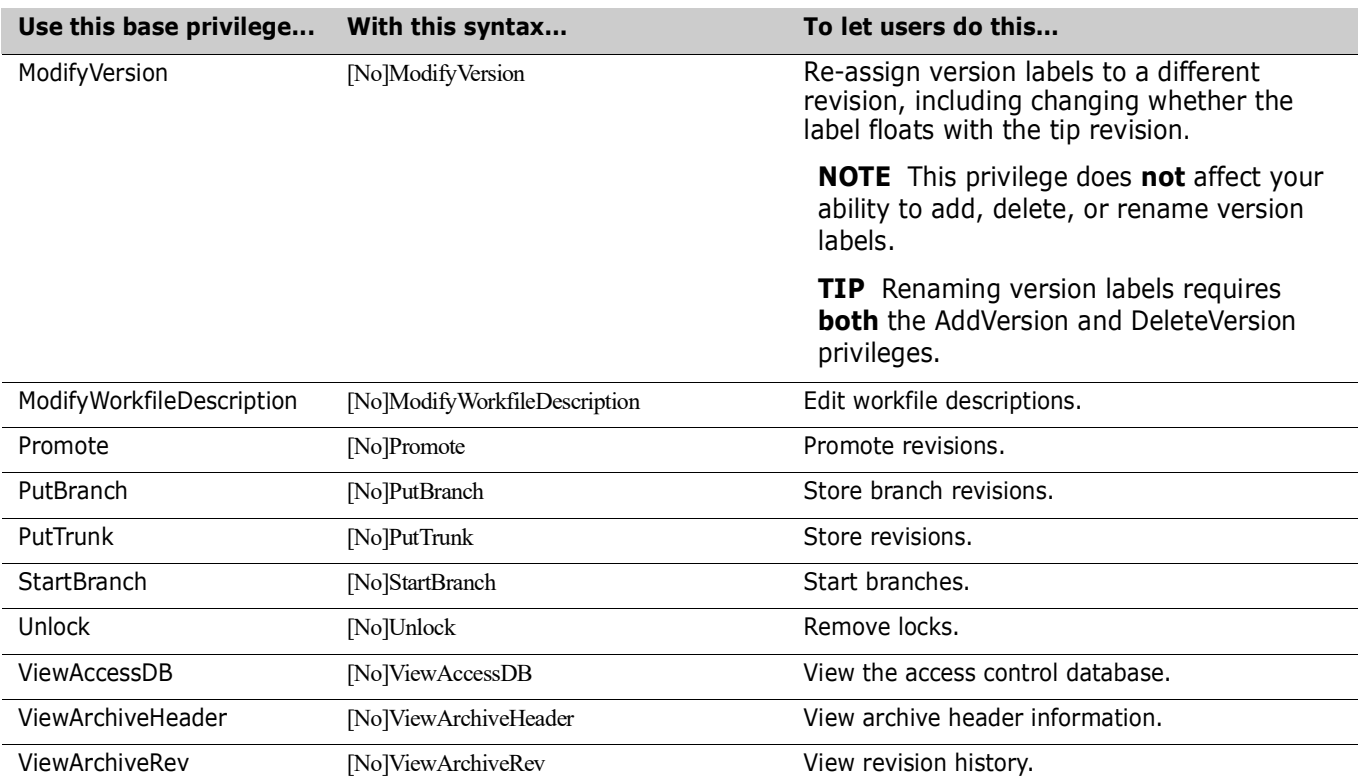

# <span id="page-12-0"></span>**Privileges (Composite)**

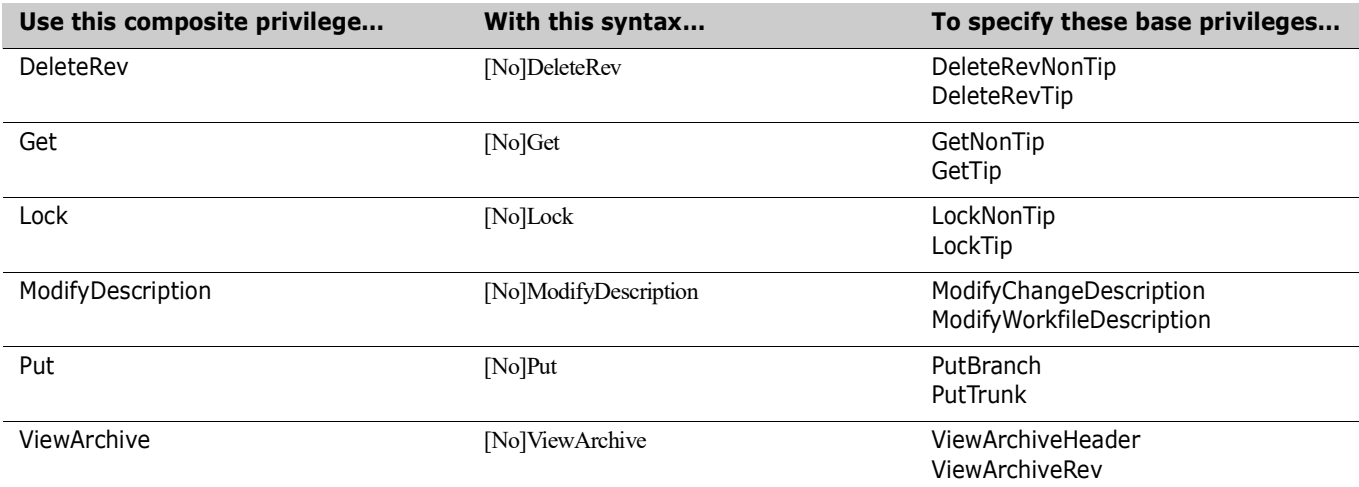

# <span id="page-12-1"></span>**Privilege Sets**

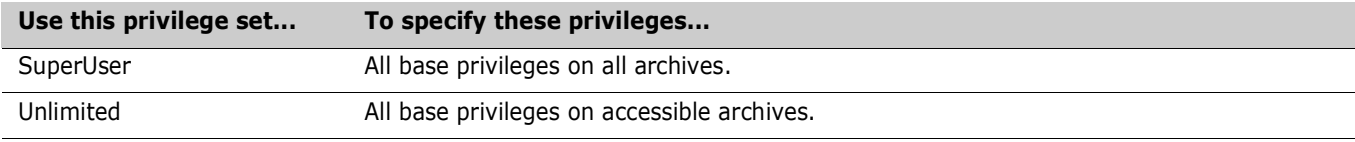

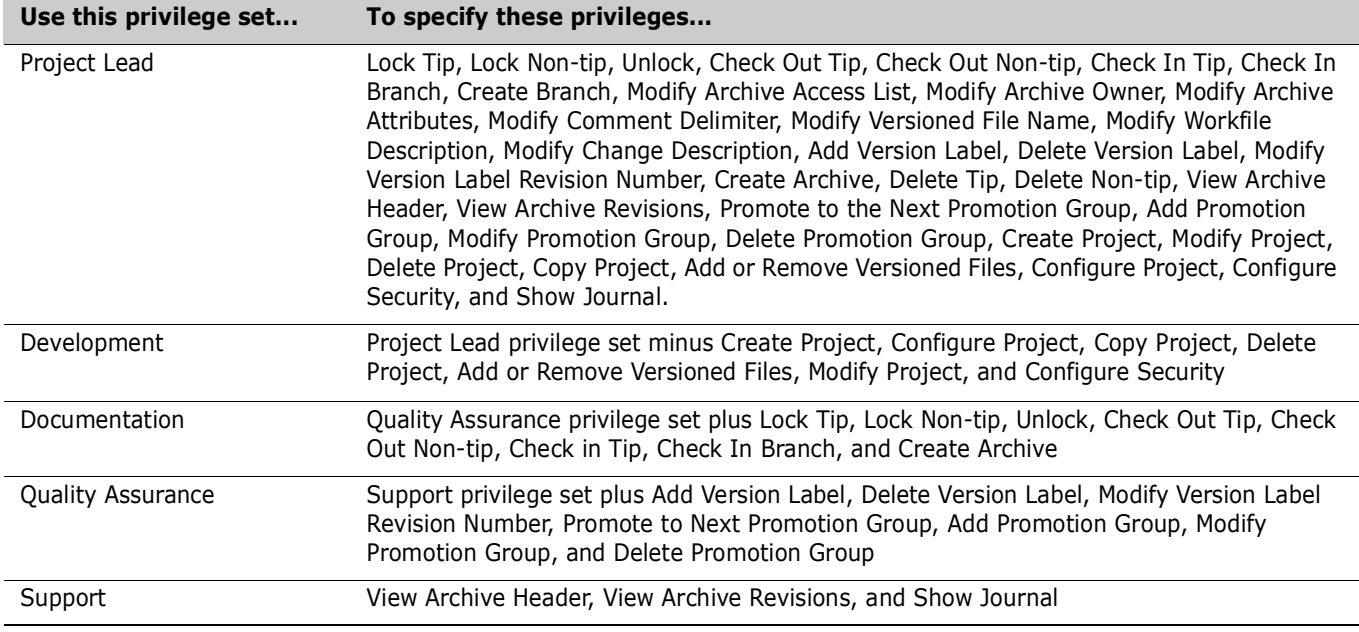

### <span id="page-13-0"></span>**PUT command**

put [*option..*.] *file\_name...*

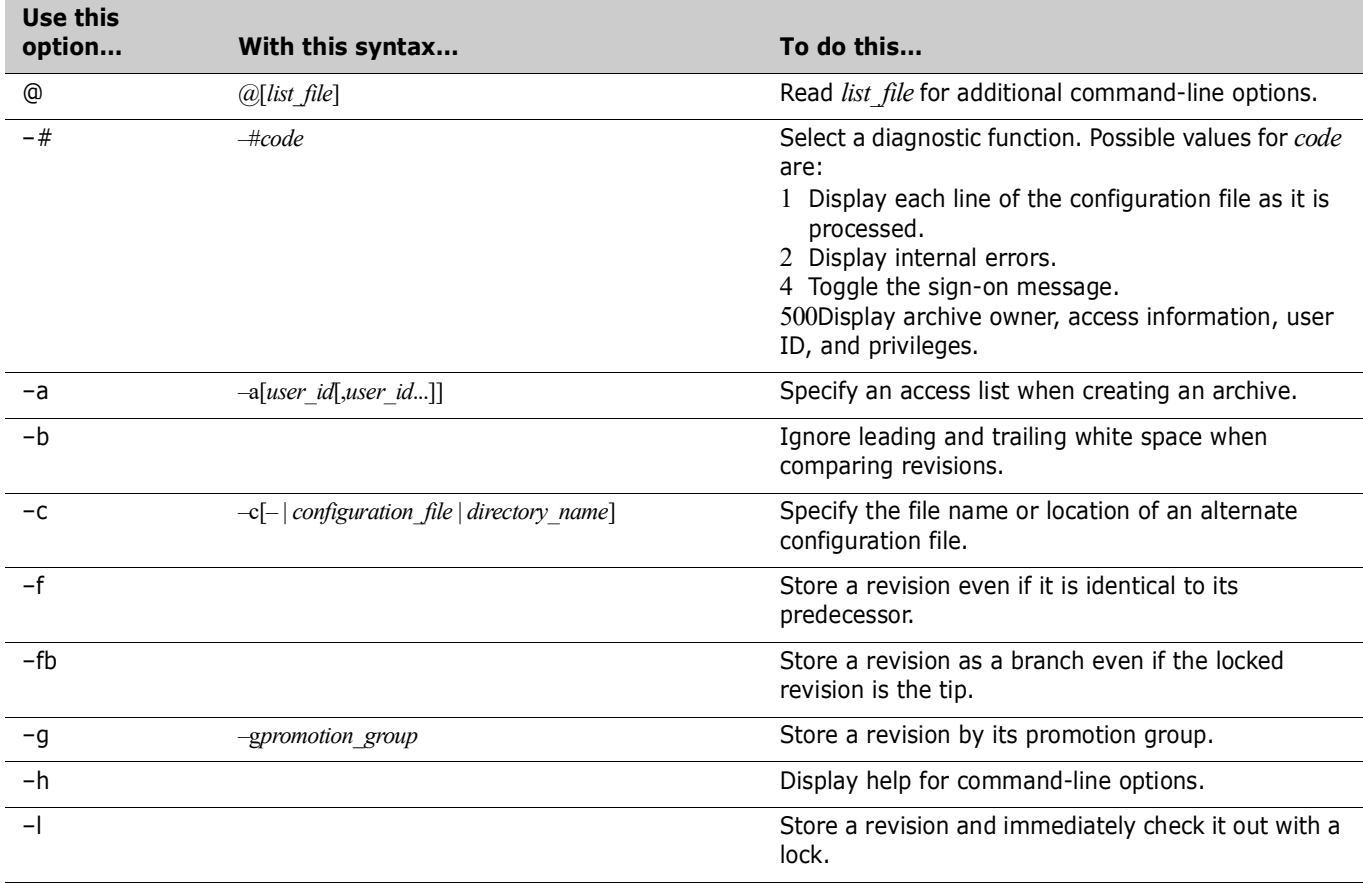

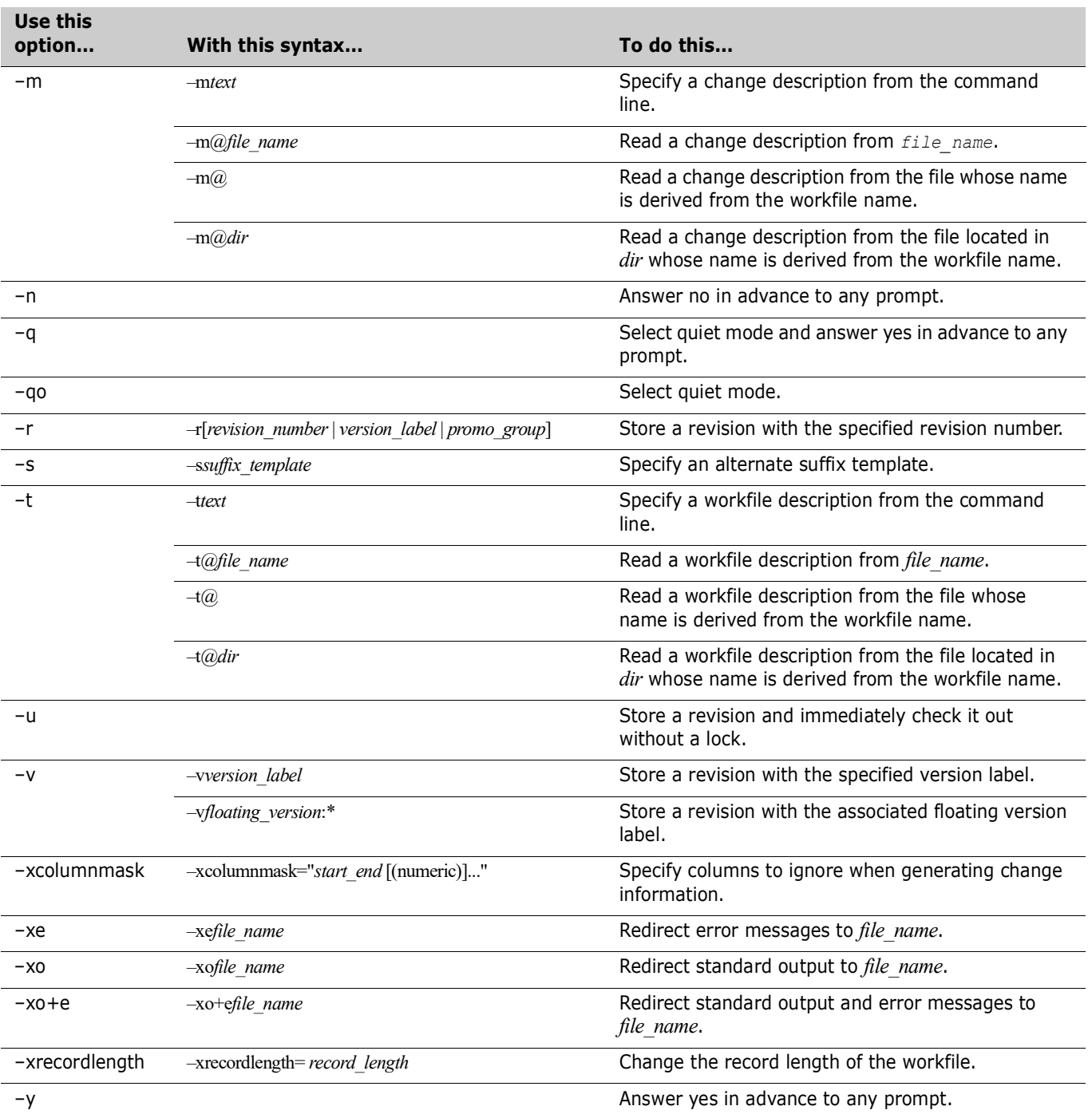

#### <span id="page-15-0"></span>**READDB command**

readdb [*option...*]

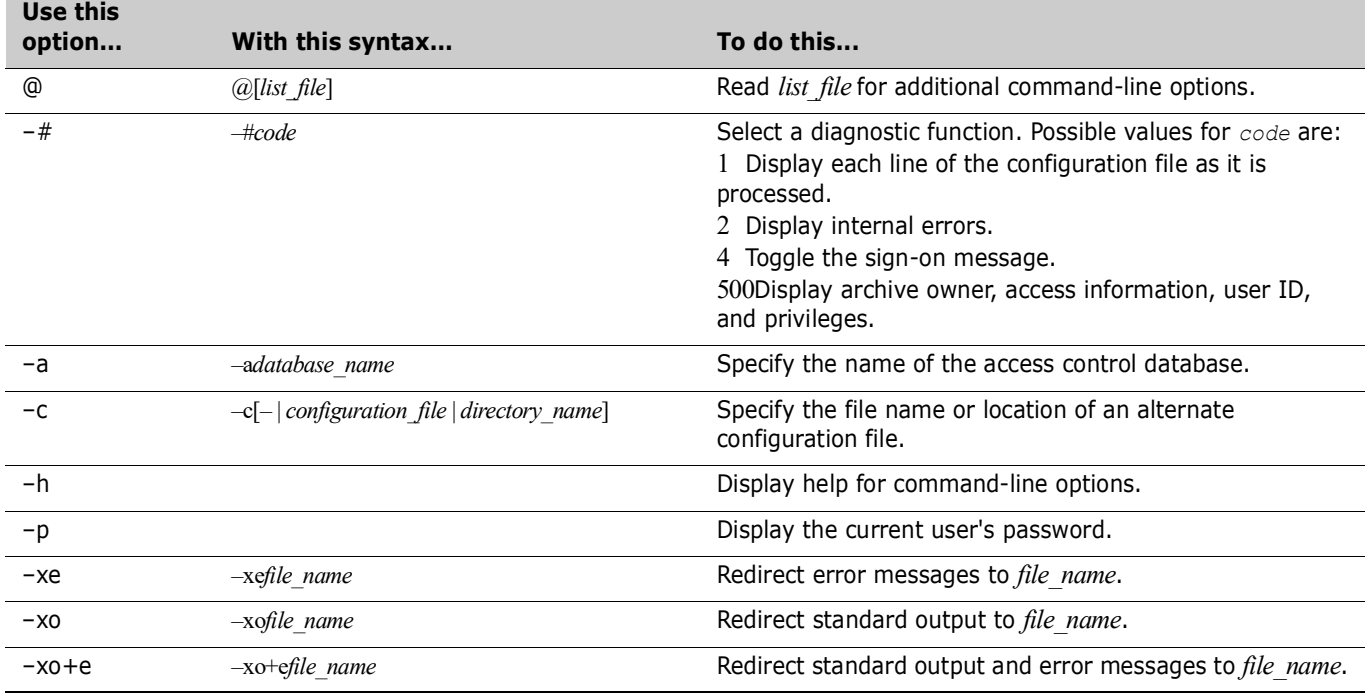

#### <span id="page-15-1"></span>**REGEN command**

regen [*option...*] *reference\_file delta\_file* [> *target\_file*]

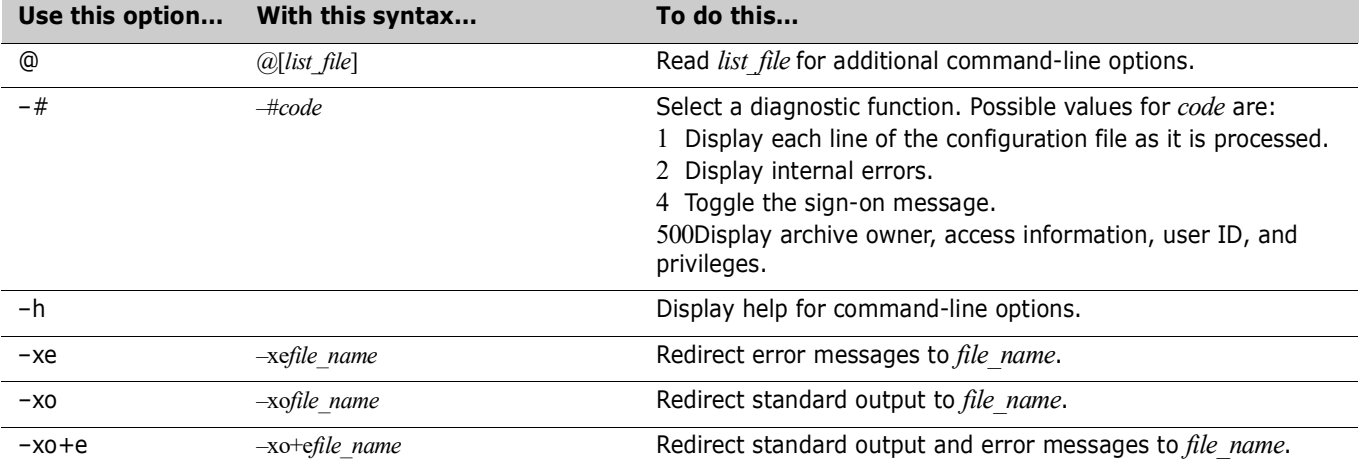

#### <span id="page-16-0"></span>**Revision Range Specification**

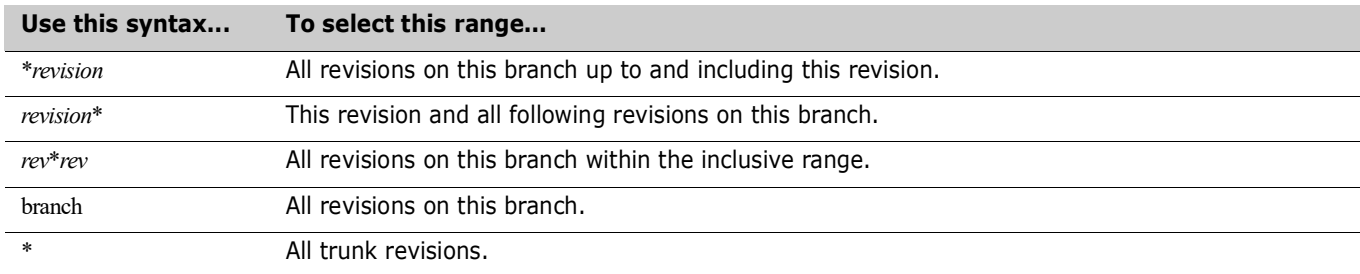

#### <span id="page-16-1"></span>**RSE command**

rse *command* [> *output\_file*]

# <span id="page-16-2"></span>**User Definition**

user [=] *user\_id*[/*password*] [(*privilege...*)] [–d *date\_range*]

#### <span id="page-16-3"></span>**VCOMPRES command**

vcompres [*option*...] *file\_name*...

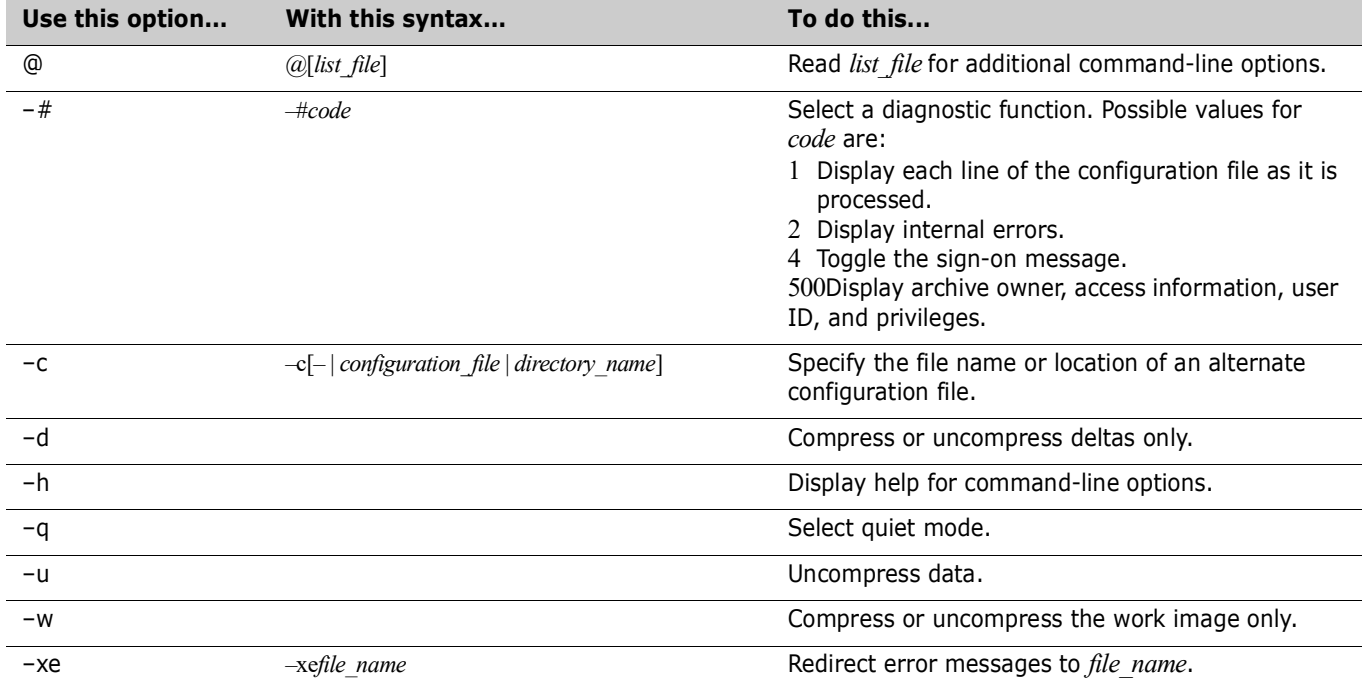

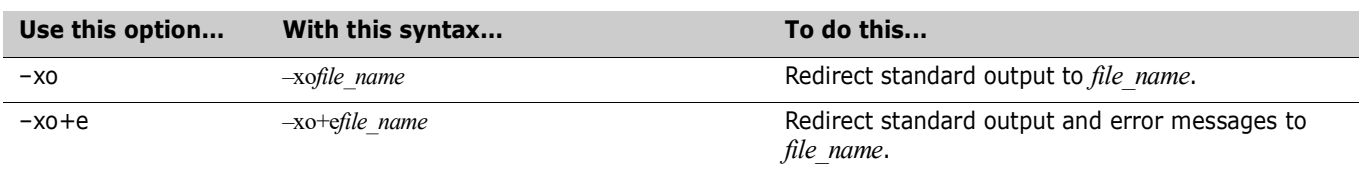

#### <span id="page-17-0"></span>**VCONFIG command**

vconfig [*option*...] *file\_name*...

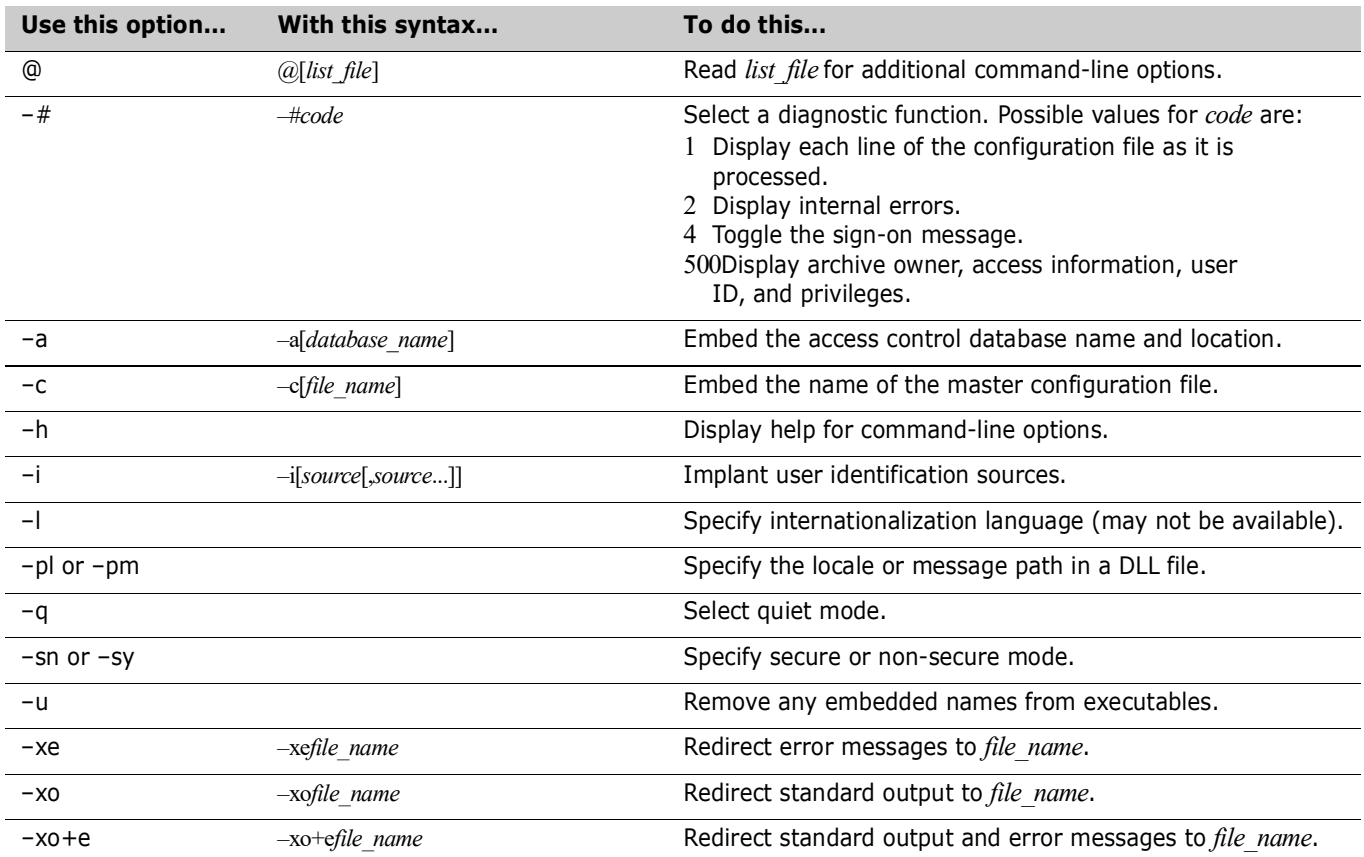

#### <span id="page-18-0"></span>**VCS command**

vcs [*option...*] *file\_name...*

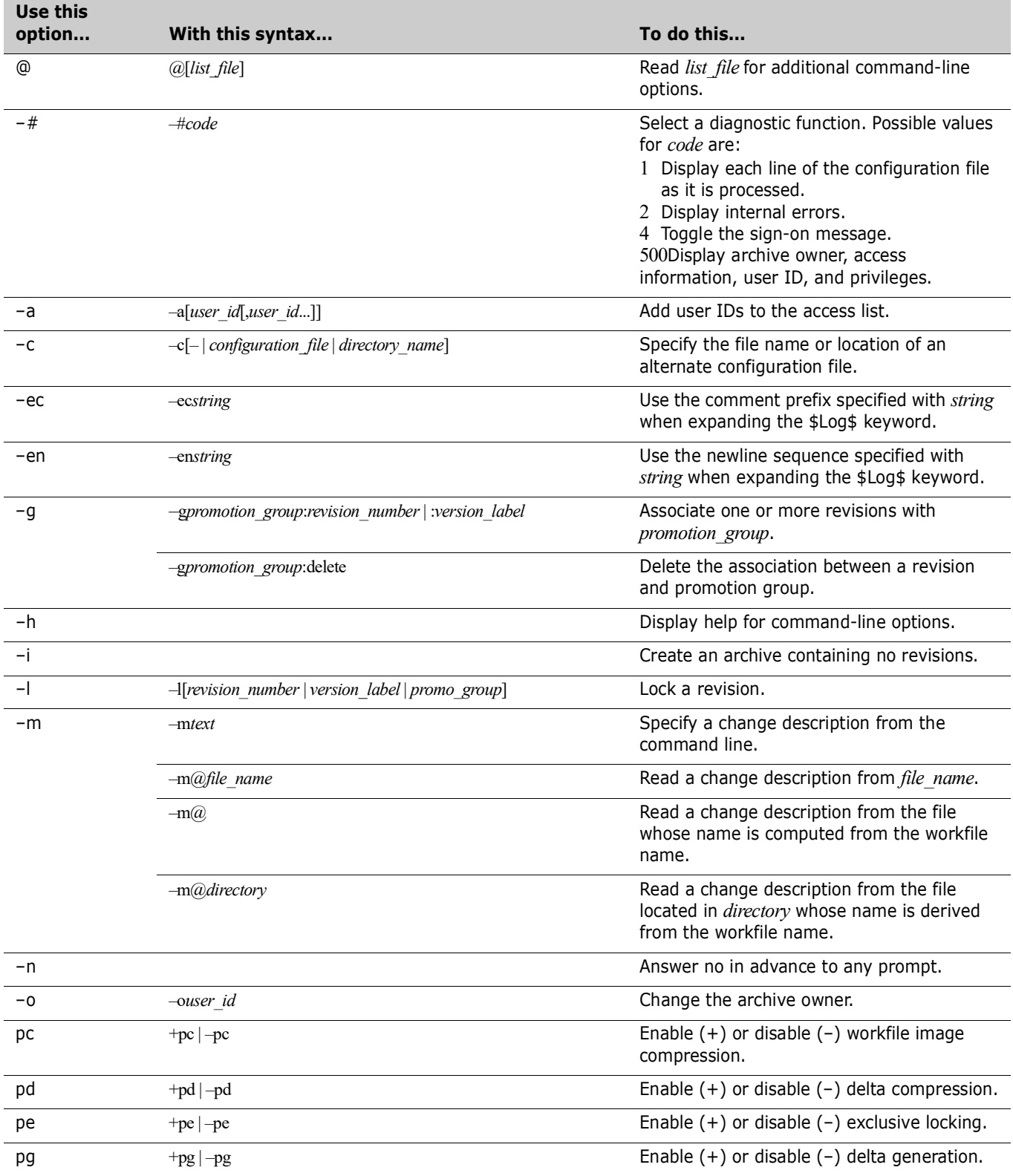

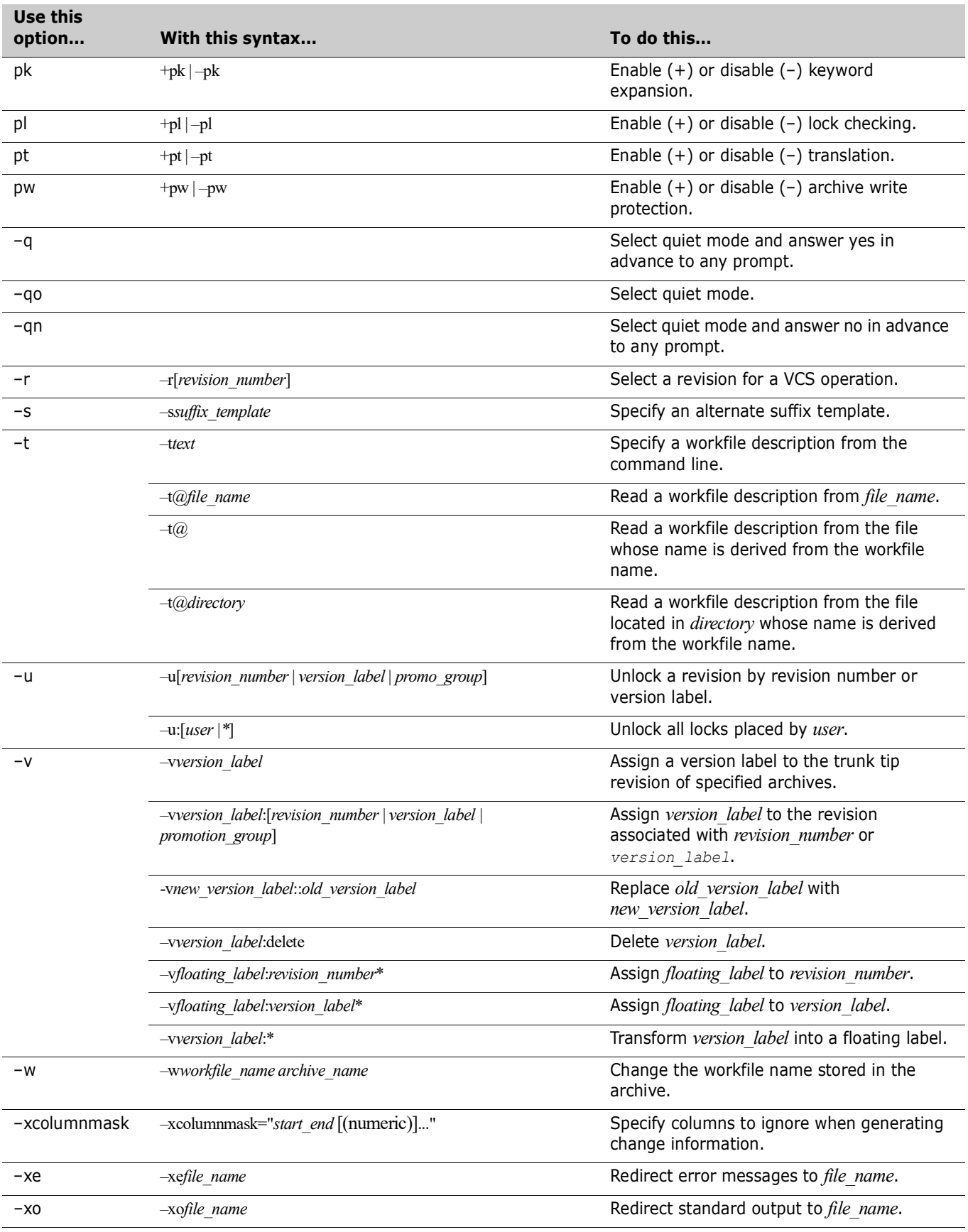

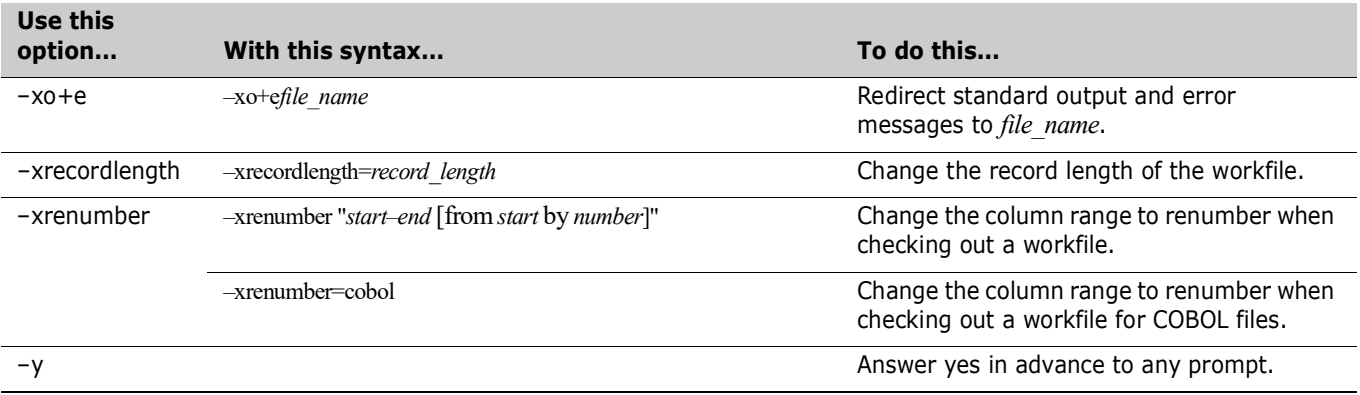

#### <span id="page-20-0"></span>**VDEL command**

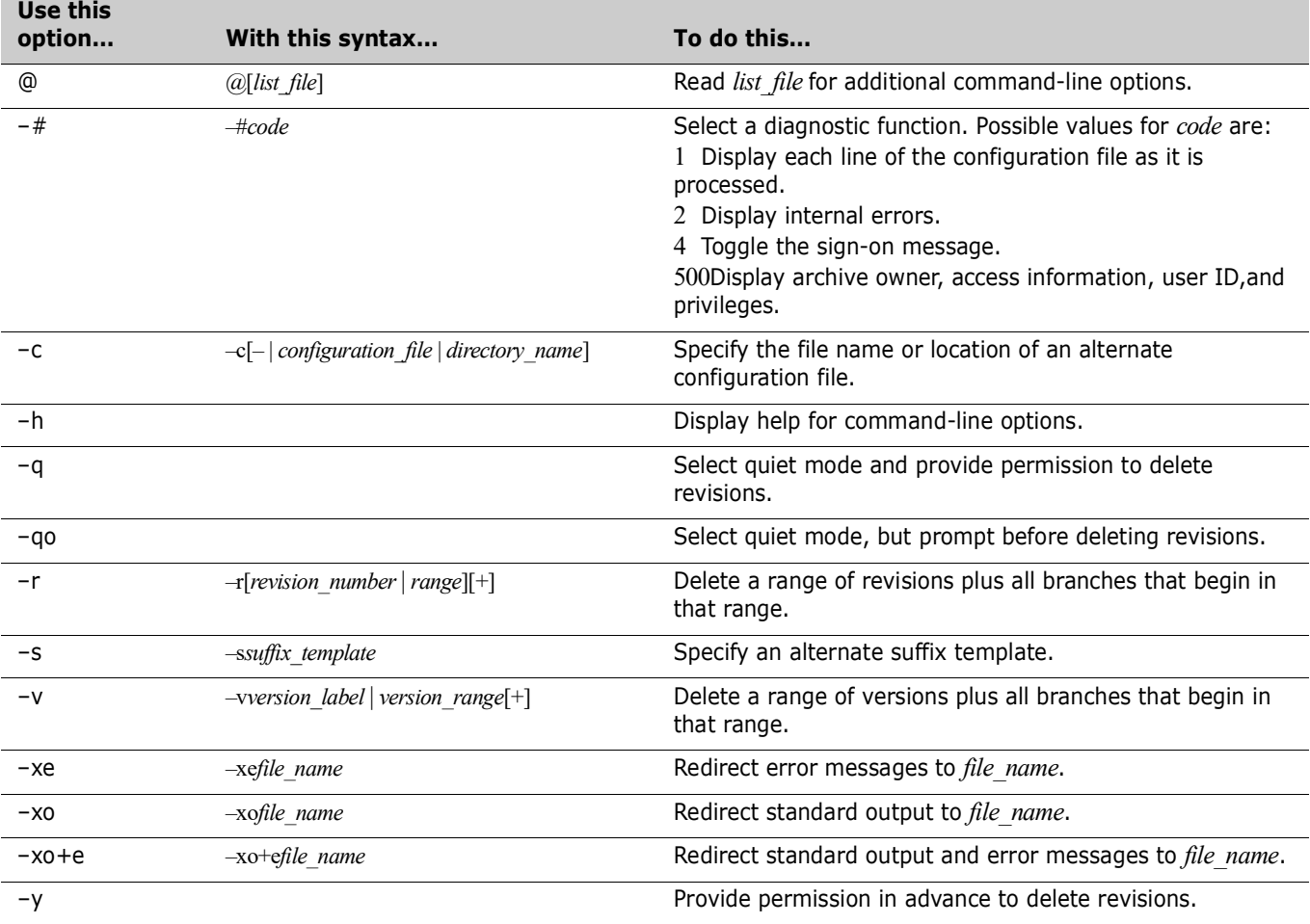

vdel [*option*...] *file\_name*...

#### <span id="page-21-0"></span>**VDIFF command**

#### vdiff [*option...*] *reference\_file target\_file*

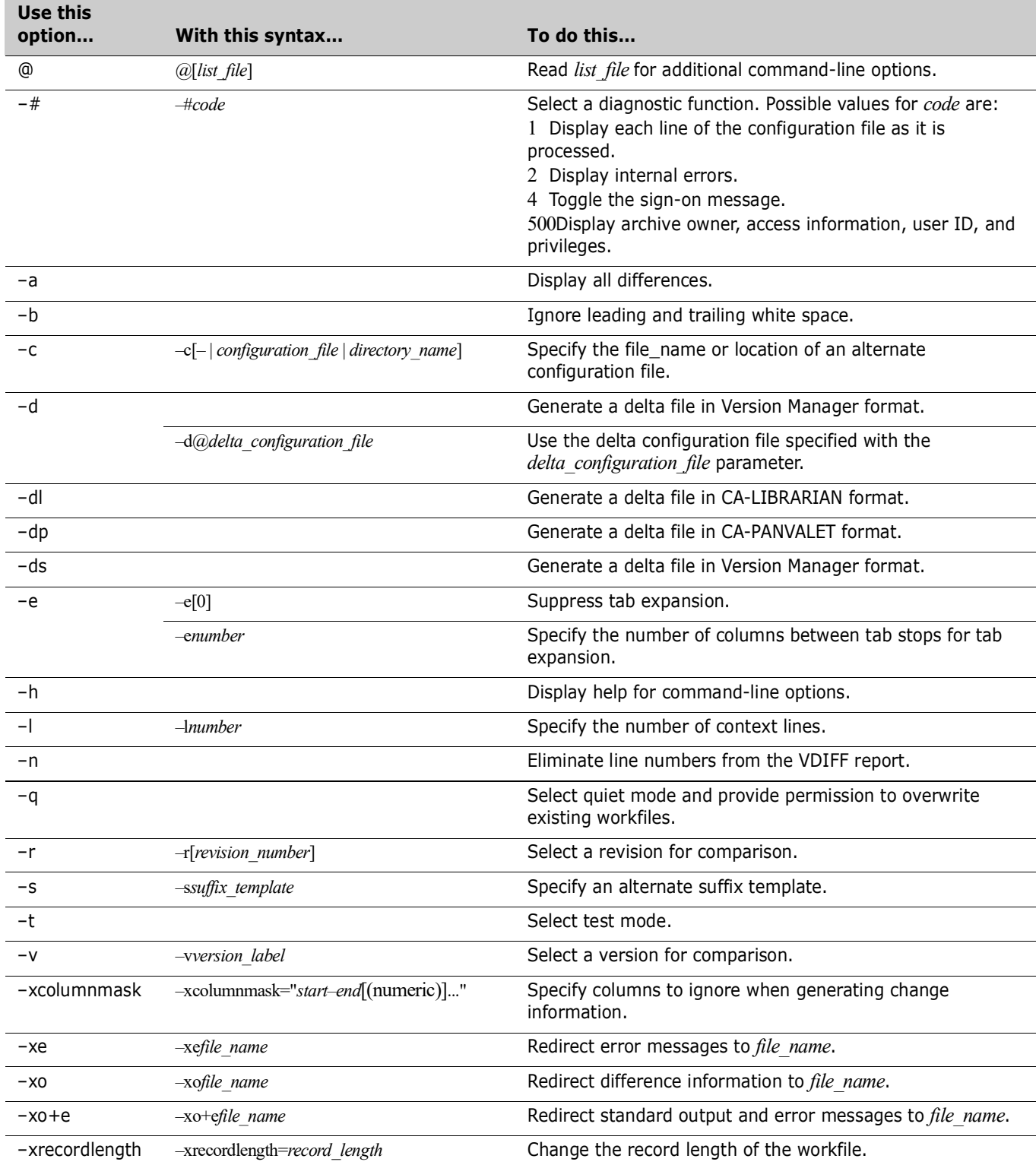

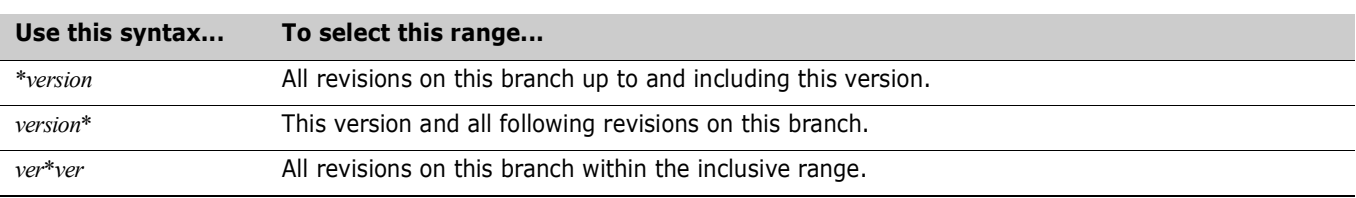

#### <span id="page-22-0"></span>**Version Range Specification**

#### <span id="page-22-1"></span>**VJOURNAL command**

vjournal [*option*...] [*journal*\_*file*...]

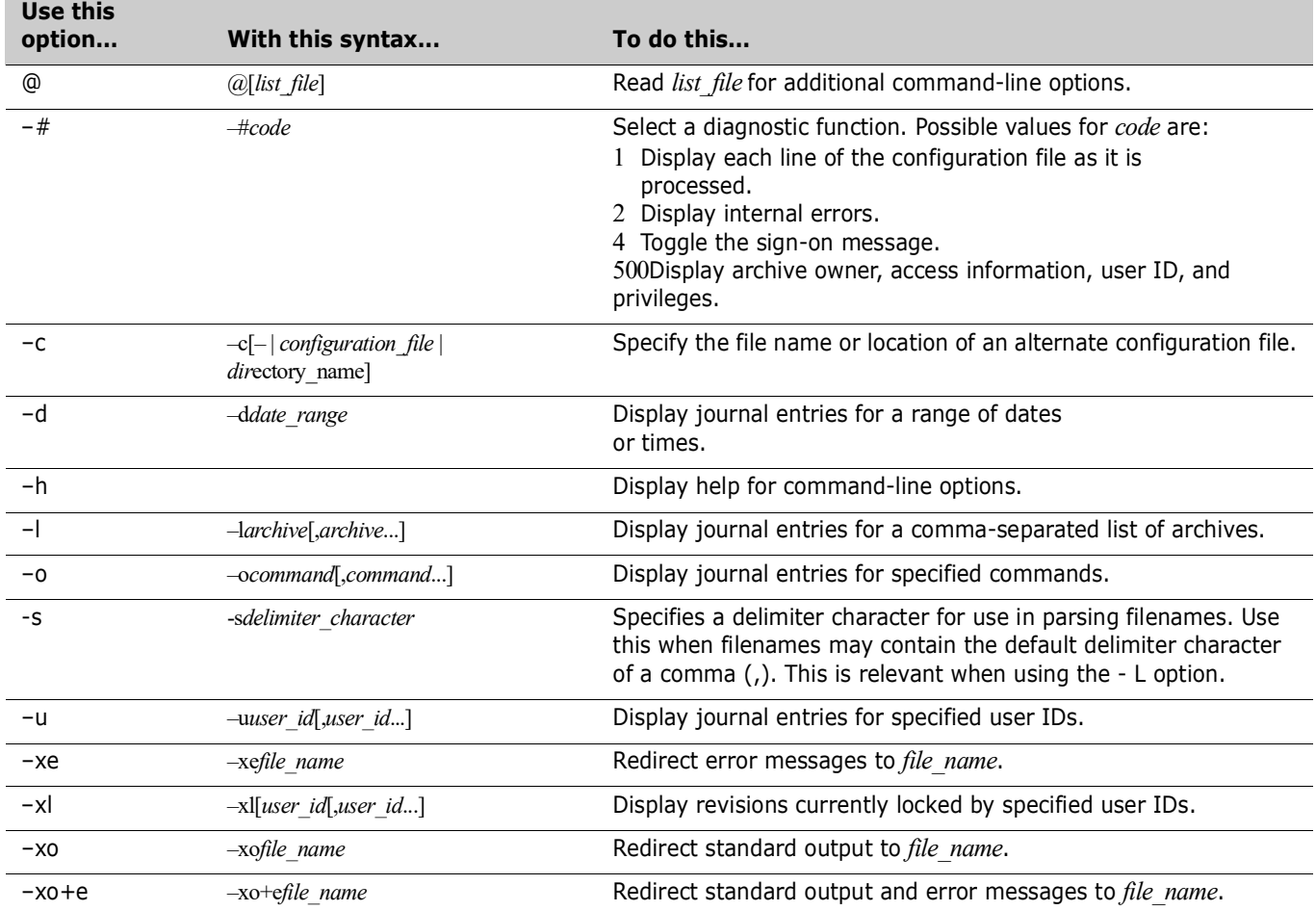

#### <span id="page-23-0"></span>**VLOG command**

vlog [*option*...] [*file\_name*...]

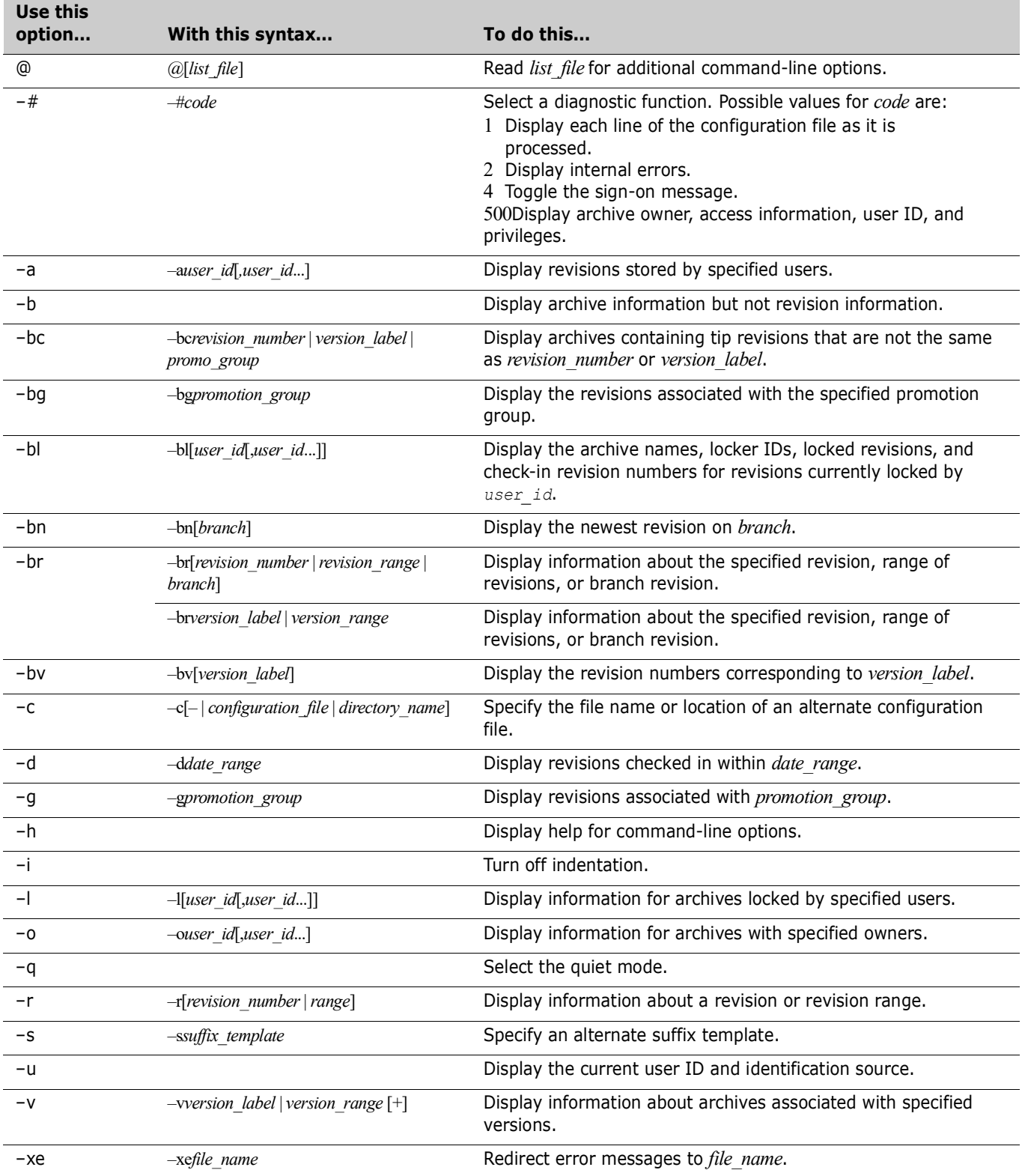

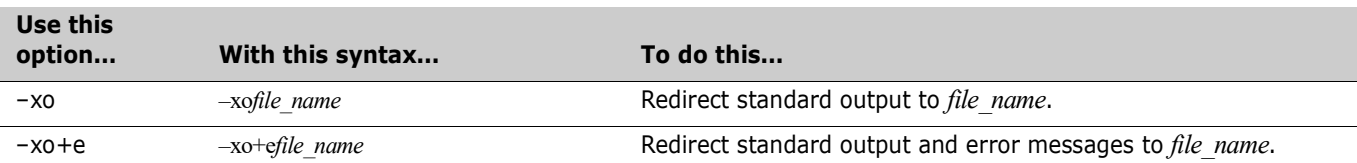

#### <span id="page-24-0"></span>**VMRG command**

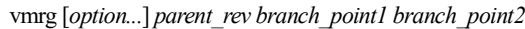

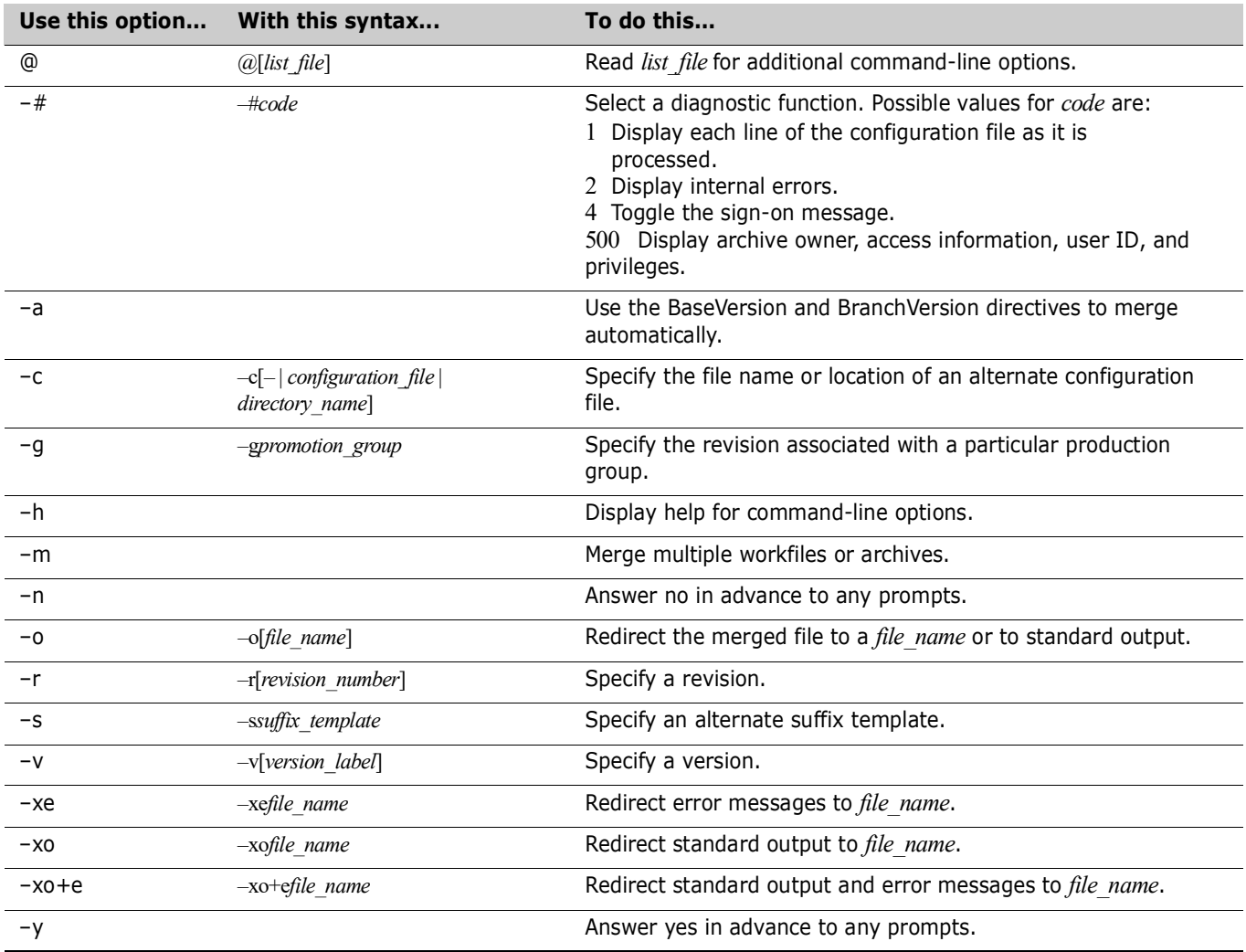

#### <span id="page-25-0"></span>**VPROMOTE command**

vpromote [*option*...] *file\_name*...

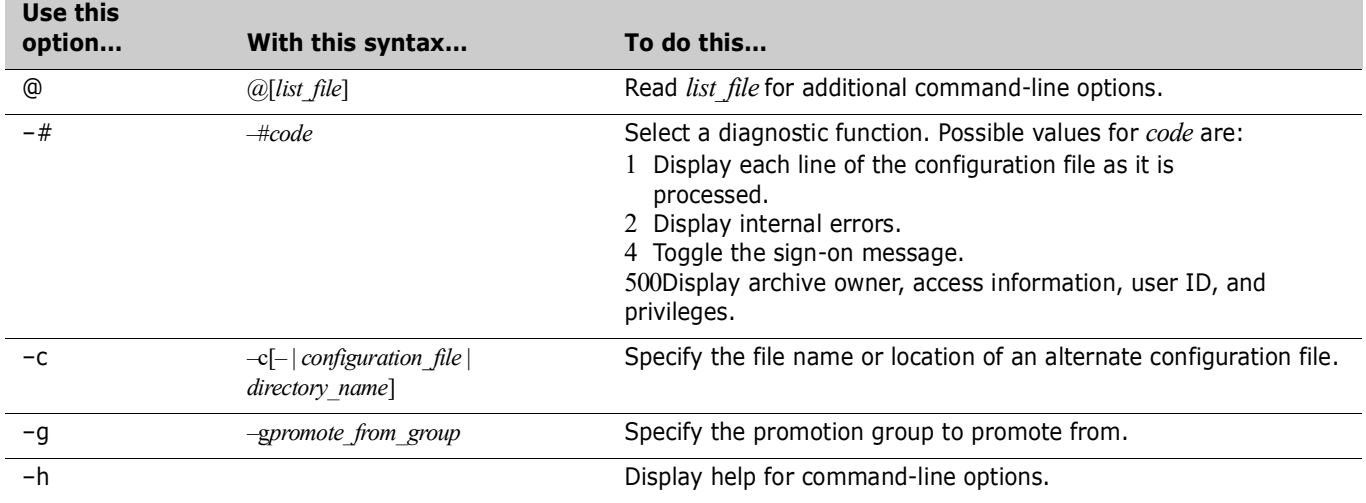

#### <span id="page-25-1"></span>**VSPLIT command**

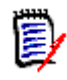

**NOTE** This command is for use only with the Version Manager File Server. For more information, see the *Command-Line Reference Guide*.

vsplit [*option*...] *path*...

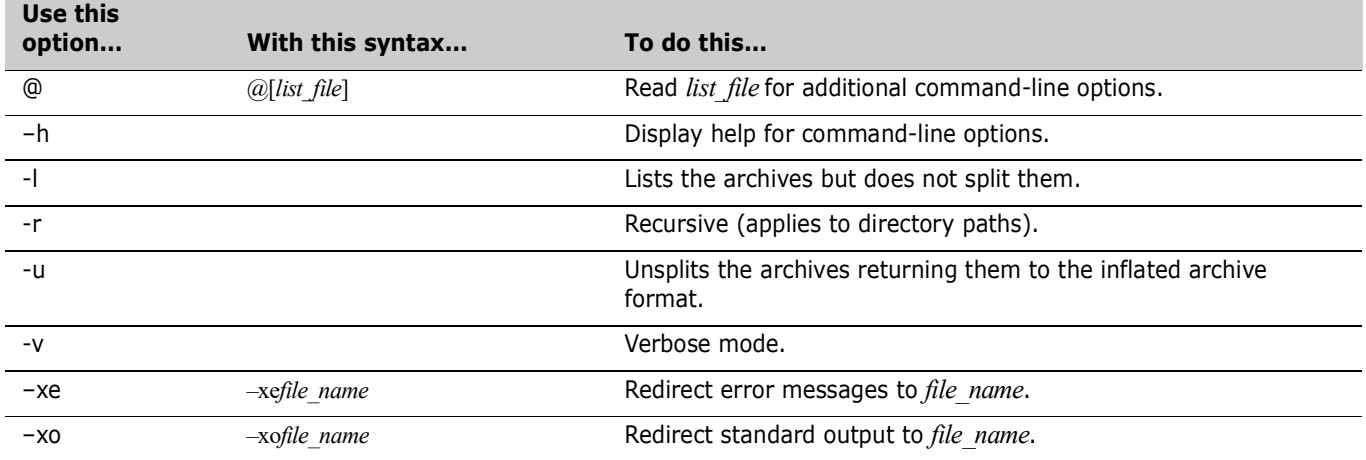

# <span id="page-26-0"></span>**VSQL command**

vsql [*option*...] *file\_name*...

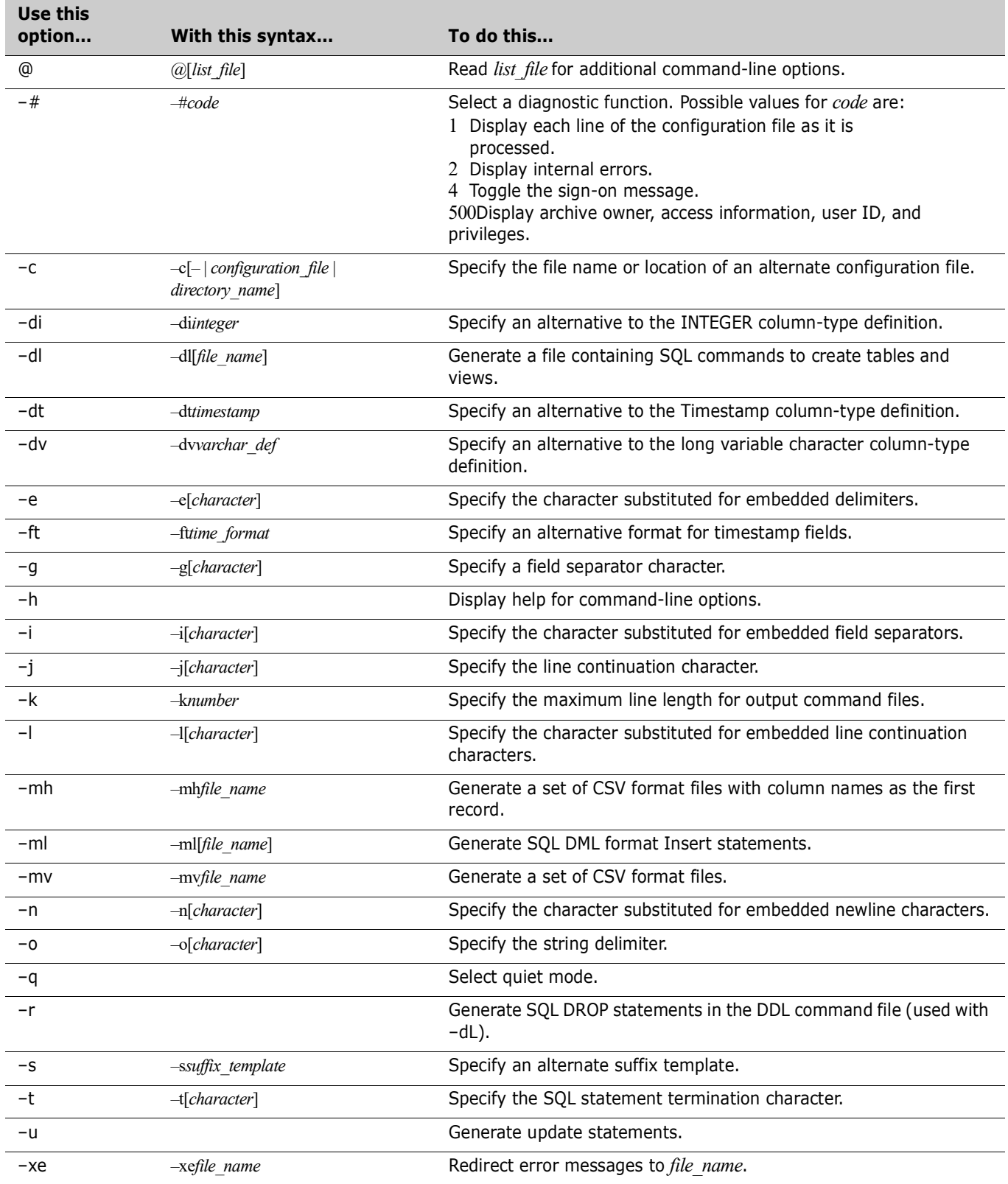

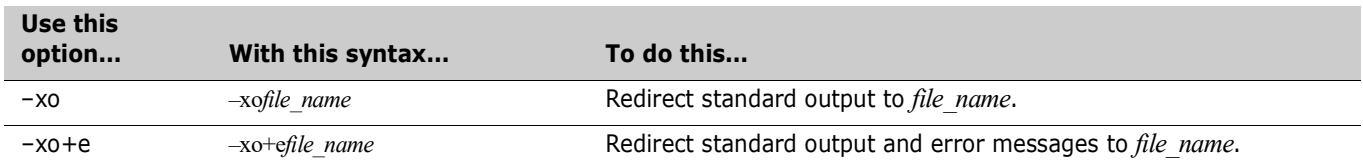

#### <span id="page-27-0"></span>**VTRANSFER command**

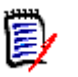

**NOTE** This command is for use only with the Version Manager File Server. For more information, see the *Command-Line Reference Guide*.

vtransfer [*option*...] *archivePath* [*secondaryPath*]

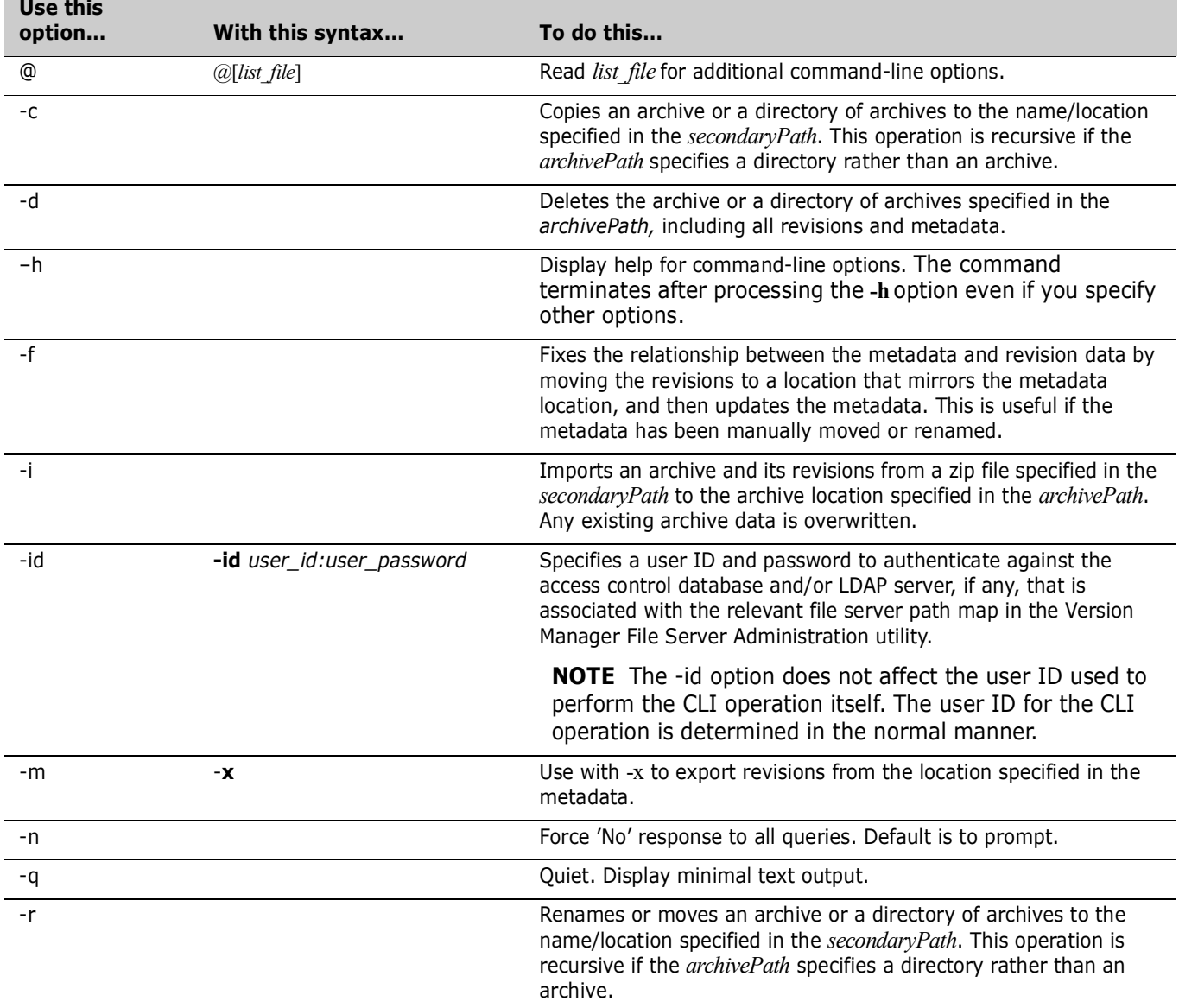

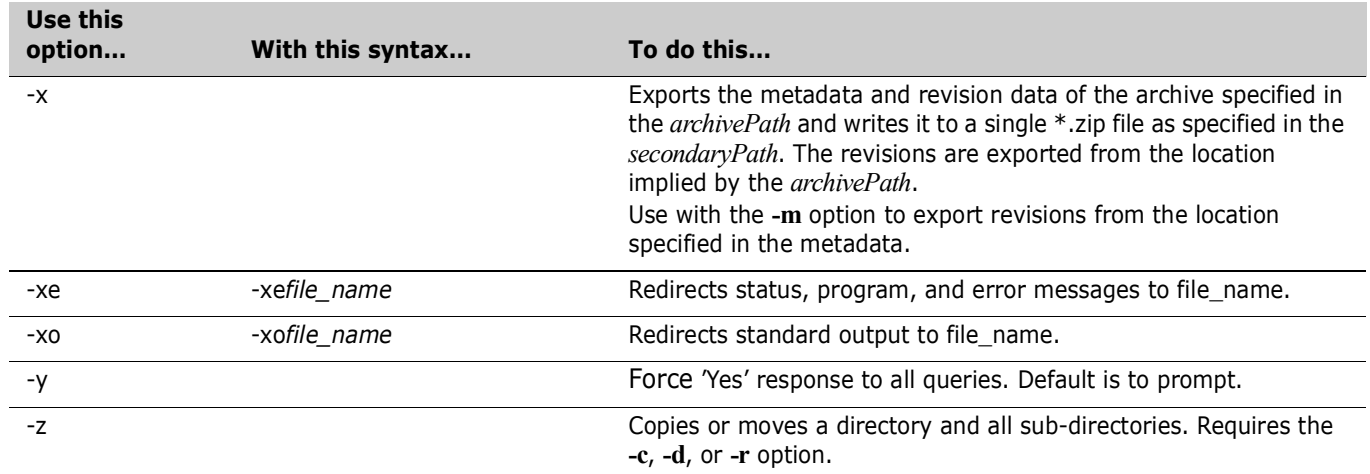